УТВЕРЖДЕН

Советом директоров АО «ТЭК-Торг» Протокол № 41 от 20.10.2021г.

# **РЕГЛАМЕНТ РАБОТЫ**

**на электронной площадке АО «ТЭК-Торг» в Секции «Закупочные процедуры ПАО «НК «Роснефть»**

*(9-я редакция)*

Москва, 2021

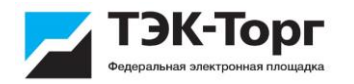

#### **РАЗДЕЛ 1. ТЕРМИНЫ И ОПРЕДЕЛЕНИЯ**

*ЭЛЕКТРОННАЯ ПЛОЩАДКА АО «ТЭК-ТОРГ» В СЕКЦИИ «ЗАКУПОЧНЫЕ ПРОЦЕДУРЫ ПАО «НК «РОСНЕФТЬ» (ЭТП)* – сайт в информационнотелекоммуникационной сети «Интернет» по адресу *https://www.tektorg.ru/rosneft***,** на котором проводятся процедуры закупки в электронной форме.

*АВТОРИЗАЦИЯ* – получение возможности войти в закрытую часть ЭТП после успешной проверки введенной пары логин-пароль.

*АДМИНИСТРАТОР ОРГАНИЗАТОРА ─* работник Организатора/Заказчика, уполномоченный действовать от имени Организатора/Заказчика, осуществивший на ЭТП действия по аккредитации Организатора/Заказчика, и обладающий, в том числе полномочиями по аккредитации и установлению ролей Пользователей Организатора.

*АДМИНИСТРАТОР УЧАСТНИКА* ─ работник Участника, уполномоченный действовать от имени Участника, осуществивший на ЭТП действия по аккредитации Участника, и обладающий, в том числе полномочиями по аккредитации и установлению прав Пользователей Участника.

*АКТИВАЦИЯ ТАРИФА* – подключение Оператором выбранного Участником тарифа в соответствии с Тарифным планом при выполнении Участником условий, изложенных в настоящем Регламенте.

*АТОМНЫЕ ЧАСЫ* - средство синхронизации времени сервера ЭТП, синхронизация с которым осуществляется путем обращения ЭТП к одному из серверов точного времени посредством протокола NTP (NetworkTimeProtocol - сетевой протокол для синхронизации внутренних часов сервера или компьютера); синхронизация осуществляется ежесуточно, один раз в сутки.

*ВНУТРЕННИЕ ДОКУМЕНТЫ* – документы Оператора как они определены в п.2.1.5. Регламента.

*ДОГОВОР ОБ ОКАЗАНИИ ДОПОЛНИТЕЛЬНЫХ УСЛУГ* – Договор об оказании дополнительных услуг, заключаемый на условиях, изложенных в стандартной форме Оператора, в соответствии с которым Оператор оказывает дополнительные услуги, способствующие началу работы на ЭТП Организатору и Участнику или сопровождающие работу на ЭТП Организатора и Участника и являющиеся дополнительными к услугам, оказываемым Оператором по настоящему Регламенту.

*ДОГОВОР* – Договор, подписываемый Заказчиком по результатам Закупочной процедуры с Участником, объявленным победителем в Закупочной процедуре, или с единственным Участником Закупочной процедуры.

*ДОСТУП НА ЭТП К ЗАКУПОЧНЫМ ПРОЦЕДУРАМ* - предоставление Оператором Организатору возможности совершать на ЭТП действия, необходимые для организации и проведения на ЭТП Закупочных процедур, а Участнику - возможности совершать на ЭТП действия, необходимые для участия на ЭТП в Закупочных процедурах.

*ЗАКАЗЧИК* – ПАО «НК «Роснефть» или Общество Группы, для удовлетворения потребностей которого осуществляется закупка.

*ЗАКОН О ЗАКУПКЕ* - Федеральный закон № 223-ФЗ от 18.07.2011г. «О закупках товаров, работ, услуг отдельными видами юридических лиц».

*ЗАКРЫТАЯ ЧАСТЬ ЭТП* - часть ЭТП, содержащая Личные кабинеты Заказчика, Организатора, Участника, доступная только Пользователям Организатора, Участника после Авторизации и позволяющая совершать все действия согласно настоящему Регламенту. Переход на форму авторизации для доступа в закрытую часть ЭТП осуществляется по ссылке «Вход» из открытой части ЭТП, размещенной в сети Интернет по адресу *https://www.tektorg.ru/rosneft***.**

*КВАЛИФИКАЦИЯ ПОСТАВЩИКА (КВАЛИФИКАЦИЯ)* процедура проверки Поставщика на соответствие требованиям, подтверждающим возможность своевременной

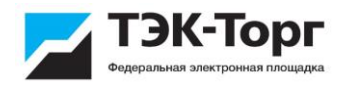

поставки качественной продукции определенного вида, включая требования о благонадежности (в рамках должной осмотрительности), финансовой устойчивости,<br>наличии специального опыта, возможностей, ресурсной базы, необходимых наличии специального опыта, возможностей, ресурсной базы, необходимых разрешительных документов и иные требования, по результатам которой Поставщику присваивается соответствующий статус.

*ЗАКУПОЧНАЯ ПРОЦЕДУРА (ЗАКУПКА), УЧАСТНИКАМИ КОТОРОЙ МОГУТ БЫТЬ ТОЛЬКО СУБЪЕКТЫ МСП* – закупочная процедура, участниками которой могут быть только субъекты МСП в соответствии со ст. 3.4. Федерального закона от 18.07.2011 г. №223-ФЗ «О закупках товаров, работ, услуг отдельными видами юридических лиц».

*ЗАЯВКА НА УЧАСТИЕ В ПРОЦЕДУРЕ ЗАКУПКИ (ЗАЯВКА) -* подготовленный Участником комплект документов, содержащий предложение заключить договор на определенных условиях и иные сведения/документы, подготовленный в соответствии с формой и предоставленный в порядке, установленном в документации о закупке.

*ЛИЧНЫЙ КАБИНЕТ* - совокупность информации, доступной Пользователю Организатора или Участника после Авторизации этого Пользователя.

*ЛИЦЕВОЙ СЧЕТ* – счет аналитического учета, который Оператор ведет для учета денежных средств Организатора и Участника.

*ЛОТ* - потребность в продукции, обладающая общими признаками и явно обособленная в документации о закупке.

*ДЕЛИМЫЙ ЛОТ* - лот, который может быть распределен среди нескольких Победителей.

*ОПЕРАТОР ЭТП (ОПЕРАТОР)* – Акционерное общество «ТЭК-Торг»

*ОРГАНИЗАТОР ЗАКУПКИ (ОРГАНИЗАТОР)* – ПАО «НК «Роснефть», Общество Группы или иное лицо, непосредственно проводящее процедуру закупки.

*ОСНОВНОЙ ЗАКАЗЧИК* - ПАО «НК «Роснефть».

*ОТКРЫТАЯ ЧАСТЬ ЭТП* - часть ЭТП, содержащая публичную информацию и доступная любому лицу через сеть Интернет.

*ПОЛЬЗОВАТЕЛЬ* – физическое лицо, являющееся представителем Организатора/Заказчика или Участника, прошедшее аккредитацию на ЭТП в соответствии с разделом 4 настоящего Регламента.

*ПОСЕТИТЕЛЬ ЭТП* – физическое лицо, имеющее учетную запись, логин и пароль для Авторизации на ЭТП, но не прошедшее процедуру аккредитации на ЭТП в соответствии с разделом 4 настоящего Регламента.

*ПОЛОЖЕНИЕ О ЗАКУПКЕ ОСНОВНОГО ЗАКАЗЧИКА* – Действующая редакция Положения компании о закупке товаров, работ, услуг, размещенная в открытом доступе в сети Интернет по адресу: *<http://zakupki.rosneft.ru/statements>*

*ПРОГРАММНЫЕ СРЕДСТВА* – объекты, состоящие из программ, процедур, правил, относящихся к функционированию ЭТП.

*РЕГЛАМЕНТ* – Регламент работы на электронной площадке АО «ТЭК-Торг» в Секции «Закупочные процедуры ПАО «НК «Роснефть», включая изменения и дополнения, внесенные Оператором в данный Регламент.

*СУБЪЕКТЫ МСП* – Участники – хозяйствующие субъекты (юридические лица и индивидуальные предприниматели), отнесенные в соответствии с условиями, установленными Федеральным законом №209-ФЗ от 24 июля 2007 года «О развитии малого и среднего предпринимательства в Российской Федерации» к малым предприятиям, в том числе к микропредприятиям и средним предприятиям, сведения о которых внесены в единый реестр субъектов малого и среднего предпринимательства.

*СРЕДСТВА ЗАЩИТЫ ИНФОРМАЦИИ –* программные и технические средства,

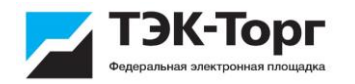

обеспечивающие защищенность данных ЭТП, а именно сохранение их основных свойств – доступности, целостности, конфиденциальности, подлинности в степени, определенной особенностями их использования.

*ТАРИФНЫЙ ПЛАН* – внутренний документ (внутренние документы), утвержденный уполномоченным органом Оператора, в котором содержатся тарифы для Организатора и/или для Участника.

*ТАРИФ «БЫСТРЫЙ СТАРТ»* - тарифы, установленные Оператором в Тарифном плане, по которым Оператором установлен иной срок для аккредитации на ЭТП по сравнению с предусмотренным в п.4.1.5. настоящего Регламента и предоставляется возможность Доступа на ЭТП к Закупочным процедурам в ином порядке, чем это предусмотрено первым абзацем п. 2.2.3. настоящего Регламента. Тариф «Быстрый старт» не распространяется на закупочные процедуры, участниками которых могут быть только субъекты МСП.

*УВЕДОМЛЕНИЕ* – электронный документ, направляемый Оператором ЭТП в Личный кабинет Пользователей в порядке и случаях, установленных настоящим Регламентом. В случаях, предусмотренных настоящим Регламентом, текст уведомления дублируется на адрес электронной почты Пользователей, указанный ими при получении аккредитации на ЭТП.

*УДОСТОВЕРЯЮЩИЙ ЦЕНТР* – юридическое лицо, индивидуальный предприниматель либо государственный орган или орган местного самоуправления, осуществляющие функции по созданию и выдаче сертификатов ключей проверки электронных подписей, а также иные функции, предусмотренные законодательством Российской Федерации об электронной подписи.

*УЧАСТНИК ЗАКУПКИ (УЧАСТНИК)* – любое юридическое лицо (или несколько юридических лиц, выступающих на одной стороне) независимо от организационноправовой формы, формы собственности, места нахождения и места происхождения капитала; либо любое физическое лицо или несколько физических лиц, выступающих на стороне одного Участника закупки, в том числе индивидуальный предприниматель или несколько индивидуальных предпринимателей, выступающих на стороне одного Участника закупки. По окончании срока подачи заявок на участие в процедуре закупки, Участником закупки признается только лицо, которое подало заявку на участие в закупке до окончания указанного в документации о закупке срока подачи заявок.

**УЧАСТНИК, ПРИЗНАННЫЙ ПОБЕДИТЕЛЕМ ЗАКУПОЧНОЙ ПРОЦЕДУРЫ** – Участник состоявшейся конкурентной процедуры Закупки, заявка которого признана наилучшей по критериям и в порядке, установленном в документации о закупке или единственный Участник Закупочной процедуры, с которым принято решение о заключении договора, когда конкурентная Закупочная процедура признана несостоявшейся.

*ЧРЕЗВЫЧАЙНАЯ СИТУАЦИЯ* - ситуация, если она явилась следствием непреодолимой силы, то есть чрезвычайных и непредотвратимых при данных условиях обстоятельств (стихийных бедствий, актов террора, диверсии и саботажа, забастовок, смены политического режима и других политических осложнений, изменения законодательства, решений законодательных и/или исполнительных органов власти, военных действий, массовых беспорядков и других обстоятельств, находящихся вне разумного контроля Оператора, Заказчика, Организатора), а также обстоятельств, вызванных технико-организационными причинами, к которым, в том числе относятся технические сбои, возникшие вследствие неисправностей и отказов оборудования, сбои и ошибки программного обеспечения, сбои, неисправности и отказы систем связи, энергоснабжения, кондиционирования и других систем жизнеобеспечения и если эти обстоятельства непосредственно повлияли на исполнение Оператором, Заказчиком, Организатором своих обязательств.

*ЭЛЕКТРОННЫЙ ДОКУМЕНТ* – документированная информация, представленная в электронной форме, то есть в виде, пригодном для восприятия человеком, с использованием электронных вычислительных машин, а также для передачи по

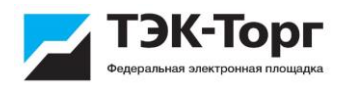

информационно-телекоммуникационным сетям или обработки в информационных системах

Термины и определения, толкование которых приведено в настоящем разделе Регламента, и другие термины, специальное толкование которых содержится в Регламенте, введены в настоящем Регламенте для удобства прочтения, могут использоваться как в единственном, так и множественном числе и их значение не будет меняться, за исключением тех случаев, когда контекст определяет иное значение.

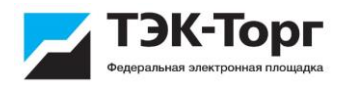

# **РАЗДЕЛ 2. ОБЩИЕ ПОЛОЖЕНИЯ**

### **2.1. Предмет Регламента**

2.1.1. Настоящий Регламент устанавливает порядок работы электронной площадки АО «ТЭК-Торг» в Секции «Закупочные процедуры ПАО «НК «Роснефть», порядок организации и проведения закупок товаров, работ и услуг с использованием электронной площадки АО «ТЭК-Торг» в Секции «Закупочные процедуры ПАО «НК «Роснефть», регулирует отношения, возникающие между Оператором, Организатором и Участником, при осуществлении закупок товаров, работ и услуг с использованием электронной площадки АО «ТЭК-Торг» в Секции «Закупочные процедуры ПАО «НК Роснефть», в соответствии с действующим законодательством РФ, в том числе Федеральным законом № 223-ФЗ от 18.07.2011г. «О закупках товаров, работ, услуг отдельными видами юридических лиц» (если применимо), а также обеспечивает условия осуществления закупок товаров, работ и услуг согласно Положению о закупках Основного Заказчика.

2.1.2. Регламент разработан в соответствии с Гражданским Кодексом Российской Федерации, Федеральным законом от 26 июля 2006г. № 135-ФЗ «О защите конкуренции», Федеральным законом от 18 июля 2011г. № 223-ФЗ «О закупках товаров, работ, услуг отдельными видами юридических лиц», Федеральным законом от 06 апреля 2011г. №63- ФЗ «Об электронной подписи», Федеральным законом от 27 июля 2006г. № 149-ФЗ «Об информации, информационных технологиях и о защите информации», Федеральным законом от 27.07.2006 г. № 152-ФЗ «О персональных данных» и иными нормативными правовыми актами.

2.1.3. Регламент, изменения и дополнения в Регламент, а также новая редакция Регламента вступают в силу в дату, определяемую уполномоченным органом АО «ТЭК-Торг».

2.1.4. Информация об утверждении и вступлении в силу Регламента, изменений и дополнений в Регламент, Регламента в новой редакции, а также их текст размещаются на сайте Оператора ЭТП в сети Интернет по адресу [https://www.tektorg.ru/rosneft.](http://rn.tektorg.ru/)

2.1.5. Регламент, иные внутренние документы Оператора, принятые им по вопросам работы ЭТП и обозначенные как обязательные к исполнению Организатором и Участником (далее – Внутренние документы Оператора), а также руководства Пользователей при работе на электронной площадке АО «ТЭК-Торг» в Секции «Закупочные процедуры ПАО «НК «Роснефть», размещаются Оператором ЭТП на сайте в сети Интернет по адресу: https://www.tektorg.ru/rosneft, полностью и безоговорочно признаются всеми Организаторами/Заказчиками и Участниками и являются обязательными для выполнения.

2.1.6. Информация об утверждении Тарифных планов, изменений и дополнений в Тарифные планы, а также текст Тарифных планов размещаются на сайте Оператора ЭТП в сети Интернет не позднее 5 рабочих дней до даты их вступления в силу по адресу https://www.tektorg.ru/rosneft. Положения настоящего пункта Регламента не распространяются на тарифы, порядок и сроки вступления в силу которых регламентируются законодательством Российской Федерации.

2.1.7. Регламент содержит условия, на которых Оператор предоставляет возможность Организаторам и Участникам использовать ЭТП для осуществления закупок товаров, работ, услуг. С даты вступления в силу изменений и дополнений в Регламент, а также Регламента в новой редакции, Организаторы и Участники используют ЭТП для осуществления закупок товаров, работ, услуг на содержащихся в них условиях.

При использовании ЭТП Основным Заказчиком положения настоящего Регламента применяются с учетом положений, указанных в п.2.1.11. настоящего Регламента.

2.1.8. Договор о работе на электронной площадке АО «ТЭК-Торг» в Секции «Закупочные процедуры ПАО «НК «Роснефть» заключается Оператором с Организатором/Участником путем присоединения Организатора/Участника в целом к условиям, изложенным в настоящем Регламенте, в порядке, указанном в соответствии с

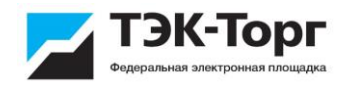

п.п.2.1.9. - 2.1.10. и разделом 10 настоящего Регламента. Положения настоящего пункта не распространяются на Основного Заказчика.

2.1.9. Договор о работе на электронной площадке АО «ТЭК-Торг» в Секции «Закупочные процедуры ПАО «НК «Роснефть» заключается между Оператором и Организатором, за исключением Основного Заказчика, путем подписания договора о работе на электронной площадке АО «ТЭК-Торг» в Секции «Закупочные процедуры ПАО «НК «Роснефть» в виде единого документа по форме Оператора, , с даты подписания договора сторонами.

2.1.10. Договор о работе на электронной площадке АО «ТЭК-Торг» в Секции «Закупочные процедуры ПАО «НК «Роснефть» заключается Участником с Оператором путем совершения Участником действий по получению аккредитации Участника на ЭТП и считается заключенным с момента получения аккредитации Участника на ЭТП, определяемого в соответствии с п.4.1.7. настоящего Регламента.

2.1.11. Основной Заказчик использует ЭТП для организации и проведения закупок на условиях, изложенных в договоре об использовании ЭТП при проведении закупок, заключаемом между Основным Заказчиком и Оператором (далее – Договор об использовании ЭТП). Условия, неурегулированные в Договоре об использовании ЭТП, регулируются настоящим Регламентом. В случае возникновения разночтений между Положением о закупке Основного Заказчика, Договором об использовании ЭТП и настоящим Регламентом, приоритет имеет Положение о закупке Основного Заказчика и Договор об использовании ЭТП.

2.1.12. Неисполнение или ненадлежащее исполнение Организатором и Участником Регламента, а также Внутренних документов Оператора влекут ответственность в соответствии с действующим законодательством РФ, а также в случаях и в соответствии с настоящим Регламентом.

### **2.2. Общие правила работы на ЭТП**

2.2.1. Для работы на ЭТП в качестве Организатора/Участника необходимо получить аккредитацию на ЭТП и заключить договор с Оператором о работе на ЭТП в порядке и на условиях, изложенных в настоящем Регламенте.

2.2.2. С момента получения аккредитации на ЭТП Оператор предоставляет Организатору/Участнику возможность доступа к Закрытой части ЭТП: возможность Организатору/Участнику просматривать перечень проводимых на ЭТП Закупочных процедур, сведения о результатах Закупочных процедур, предоставляет технологическое и информационное консультирование Организатора/Участника по вопросам работы на ЭТП; предоставляет возможность использовать Личный кабинет и обеспечивает ведение Лицевого счета.

При этом доступ на ЭТП к Закупочным процедурам, участниками которой могут быть только субъекты МСП, предоставляется Организаторам/Участникам с момента получения аккредитации на ЭТП, ко всем иным Закупочным процедурам – с момента, указанного в п. 2.2.3. Регламента.

2.2.3. Доступ на ЭТП к Закупочным процедурам, за исключением Закупочных процедур, участниками которых могут быть только субъекты МСП, предоставляется с момента Активации тарифа Организатором/Участником на срок, предусмотренный выбранным тарифом в соответствии с Тарифным планом. По истечении срока Доступа на ЭТП к Закупочным процедурам доступ на новый срок предоставляется Организатору и Участнику при условии Активации тарифа на новый срок.

По отдельным Закупочным процедурам или категориям Закупочных процедур в случаях, предусмотренных условиями Тарифного плана Оператора, Доступ на ЭТП к Закупочным процедурам для Участника может предоставляться без Активации тарифа Участником. В этом случае Доступ на ЭТП к Закупочной процедуре предоставляется Участнику с момента размещения на ЭТП Организатором извещения о проведении закупки и прекращается в дату завершения закупочной процедуры.

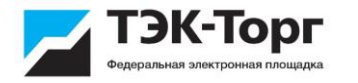

2.2.4. С момента получения Доступа на ЭТП к Закупочным процедурам Организатор получает право проводить Закупочные процедуры на ЭТП, а Участник получает право принимать участие в проводимых Закупочных процедурах на ЭТП на условиях, изложенных в Регламенте.

2.2.5. Все действия, совершенные Пользователем, прошедшим Авторизацию на ЭТП, признаются действиями Организатора или Участника, от имени которого он действует на ЭТП, и порождают для него соответствующие права и обязанности.

2.2.6. При проведении Закупочной процедуры на ЭТП Организатор не принимает заявки на участие в данной Процедуре, поданные вне ЭТП.

2.2.7. Информация, указанная Участником в документе, создаваемом путем заполнения формы документа на ЭТП, должна соответствовать информации, содержащейся в документации, прилагаемой Участником к документу, создаваемому путем заполнения формы на ЭТП. В случае наличия расхождений приоритетной считается информация, указанная Участником в документе, созданном путем заполнения формы на ЭТП.

2.2.8. Организатор поручает Оператору обработку персональных данных, содержащихся в документах, размещенных на ЭТП, с целью обеспечения функционирования ЭТП и проведения Закупочных процедур. Оператор может совершать с персональными данными следующие действия: сбор, запись, систематизацию, накопление, хранение, извлечение, использование, предоставление доступа.

Участник поручает Оператору обработку персональных данных, содержащихся в документах, размещаемых на ЭТП, с целью обеспечения функционирования ЭТП и проведения закупочных процедур, а также с целью получения аккредитации в ПАО «НК «Роснефть». Оператор может совершать с персональными данными следующие действия: сбор, запись, систематизацию, накопление, хранение, извлечение, использование, предоставление доступа, а также передачу третьим лицам, с которыми Оператором заключен соответствующий договор на автоматизированную обработку документов Участника, предусматривающий, в том числе, поручение на обработку передаваемых персональных данных. В состав персональных данных, которые могут быть переданы третьему лицу, могут быть включены: фамилия, имя, отчество, адрес, контактные данные, паспортные данные, ИНН, СНИЛС, должность, место работы.

Оператор обязуется соблюдать принципы и правила обработки персональных данных, предусмотренные Федеральным законом №152-ФЗ от 27 июля 2006 года «О персональных данных», обеспечивать безопасность персональных данных при их обработке, а также выполнять требования к защите обрабатываемых персональных данных в соответствии со статьей 19 Федерального закона №152-ФЗ от 27 июля 2006 года «О персональных данных».

Оператор осуществляет обработку персональных данных в соответствии с Федеральным законом №152-ФЗ от 27 июля 2006 года «О персональных данных» для целей обеспечения функционирования ЭТП, а также идентификации субъекта персональных данных на ЭТП, как самим Оператором, так и другими аккредитованными на ЭТП лицами, без чего невозможно предоставление Оператором полного комплекса услуг по проведению Закупочных процедур на ЭТП.

2.2.9. Оператор обеспечивает интеграцию ЭТП с единой информационной системой в сфере закупок в порядке, предусмотренном Федеральным законом № 223-ФЗ от 18.07.2011г. «О закупках товаров, работ, услуг отдельными видами юридических лиц» и иными нормативными актами, регламентирующими порядок проведения закупок, доступ к которой обеспечивается посредством сети Интернет по адресу: [http://zakupki.gov.ru,](http://zakupki.gov.ru/) и с сайтом Заказчика [http://zakupki.rosneft.ru.](http://zakupki.rosneft.ru/)

# **РАЗДЕЛ 3. ЭЛЕКТРОННЫЙ ДОКУМЕНТООБОРОТ**

3.1. Обмен между Участником, Организатором и Оператором ЭТП информацией, связанной с получением аккредитации на электронной площадке, осуществлением Закупок

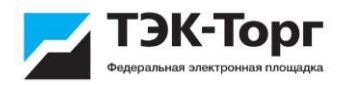

осуществляется на ЭТП в форме электронных документов. Электронные документы Оператора ЭТП подписываются усиленной квалифицированной электронной подписью лица, имеющего право действовать от имени Оператора ЭТП.

Электронные документы Организатора должны быть подписаны усиленной квалифицированной электронной подписью лица, имеющего право действовать от имени Организатора.

Электронные документы Участника должны быть подписаны усиленной квалифицированной электронной подписью лица, имеющего право действовать от имени Участника, за исключением следующего случая:

- Для нерезидентов Российской Федерации при участии в закупочных процедурах, проведение которых не регулируется Федеральным законом от 18.07.2011 г. №223-ФЗ «О закупках товаров, работ, услуг отдельными видами юридических лиц» также могут использоваться определяемые в соответствии с требованиями действующего законодательства Российской Федерации следующие виды подписей: усиленные квалифицированные электронные подписи в случае постановки иностранной организации на учет в налоговых органах Российской Федерации, в остальных случаях используются усиленные неквалифицированные электронные подписи.

3.2. Использование электронных подписей осуществляется с учетом требований Федерального закона от 6 апреля 2011 года № 63-ФЗ «Об электронной подписи», других федеральных законов и принимаемых в соответствии с ними нормативных правовых актов Российской Федерации.

3.3. Проверка усиленной (квалифицированной, неквалифицированной) электронной подписи производится средствами ЭТП в соответствии с Руководством пользователя. При необходимости получения доказательств корректности электронной подписи заинтересованное лицо обращается в удостоверяющий центр, выдавший сертификат ключа проверки соответствующей электронной подписи, в соответствии с регламентом этого удостоверяющего центра.

3.4. Электронные документы, подписанные электронной подписью (квалифицированной, неквалифицированной), используемой на ЭТП (далее – ЭП), имеют такую же юридическую силу, как и документы на бумажном носителе, подписанные собственноручно и удостоверенные оттиском печати Оператора, Участника, Организатора, и влекут для соответствующей стороны правовые последствия, предусмотренные для данного документа.

3.5. Время создания, получения и отправки всех Электронных документов на ЭТП фиксируется по времени сервера, на котором функционирует программное обеспечение ЭТП. Время сервера ЭТП синхронизируется с Атомными часами. Оператор несет ответственность за обеспечение защиты системы управления временем сервера, на котором функционирует ЭТП, от несанкционированного воздействия.

3.6. Для работы на ЭТП Участник/Организатор обязаны иметь ключ электронной подписи, сертификат ключа проверки электронной подписи, выданный Удостоверяющим центром, установить аппаратные средства и программное обеспечение, необходимые для работы на ЭТП в соответствии с настоящим Регламентом и иными Внутренними документами Оператора.

3.7. Хранение всех Электронных документов на ЭТП осуществляется Оператором в течение 10 лет.

3.8. Владелец сертификата ключа проверки электронной подписи несет ответственность за сохранность и использование надлежащим образом ключей электронной подписи в соответствии с действующим законодательством Российской Федерации.

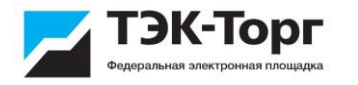

Организатор и Участник несут ответственность за соблюдение их Пользователями руководства по обеспечению безопасности использования электронной подписи и средств электронной подписи, которое выдается Удостоверяющим центром.

3.9. В случаях, предусмотренных Регламентом или Внутренними документами Оператора, создание и обмен первичными учетными документами между Оператором и Организатором/Участником может осуществляться с использованием системы электронного документооборота (Система ЭДО), оператором которой может быть другое лицо, обеспечивающее ее функционирование по установленным им правилам (далее – Оператор Системы ЭДО и Правила Оператора Системы ЭДО).

3.10. Оператор Системы ЭДО доводит до Организаторов/Участников информацию о функциональных возможностях и об особенностях работы Системы ЭДО посредством размещения Правил Оператора Системы ЭДО на своем сайте.

3.11. Присоединение Организатора/Участника к Системе ЭДО осуществляется путем заполнения в Личном кабинете Заявления о присоединении к договору об оказании услуг, заключаемому между Организатором/Участником и Оператором Системы ЭДО.

# **РАЗДЕЛ 4. АККРЕДИТАЦИЯ НА ЭТП**

**4.1. Аккредитация Организатора на ЭТП, Аккредитация Участника на ЭТП с целью участия в Закупках, за исключением Закупок, участниками которых могут быть только субъекты МСП**

4.1.1. Аккредитация на ЭТП Организатора осуществляется Посетителем ЭТП, имеющим полномочия действовать от имени Организатора, после его Авторизации на ЭТП.

4.1.2. Аккредитация на ЭТП Участника может осуществляться Посетителем ЭТП, имеющим полномочия действовать от имени Участника после его Авторизации на ЭТП.

Участники, зарегистрированные в ЕИС в порядке, предусмотренном Федеральным законом от 05 апреля 2013 г. №44-ФЗ «О контрактной системе в сфере закупок товаров, работ, услуг для обеспечения государственных и муниципальных нужд», получают аккредитацию на ЭТП не позднее рабочего дня, следующего после дня регистрации Участника в ЕИС путем информационного взаимодействия ЭТП с ЕИС и иными государственными информационными системами (далее – аккредитация Участника через ЕИС). При этом предоставление от Участника какие-либо документов и/или информации не требуется. Участник, зарегистрированный в ЕИС и аккредитованный на ЭТП вправе участвовать во всех электронных процедурах, проводимых на ЭТП.

4.1.3. В случае получения аккредитации на ЭТП:

4.1.3.1. Заявка на аккредитацию Участника/Организатора заполняется в Закрытой части ЭТП, для чего Посетителю ЭТП после Авторизации на ЭТП предоставляется доступ к формам аккредитации, размещенным в Закрытой части ЭТП.

4.1.3.2. Участник/Организатор при получении Аккредитации на ЭТП обязаны обеспечить полноту и достоверность информации, указываемой в Заявке на аккредитацию. В дальнейшем информация используется на ЭТП в неизменном виде при автоматическом составлении документов в случаях, установленных настоящим Регламентом.

4.1.3.3. К Заявке на аккредитацию Участника/Организатора прикладываются копии следующих документов:

Для Организаторов:

• выписка из единого государственного реестра юридических лиц, в том числе полученная в электронной форме, и содержащая данные, актуальные на дату подачи Заявки на аккредитацию Организатора (только для резидентов Российской Федерации);

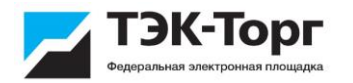

• доверенность, предоставляющая полномочия Посетителю ЭТП осуществлять от имени Организатора действия на ЭТП по аккредитации Организатора и осуществлять иные действия в соответствии с настоящим Регламентом при работе на ЭТП, в том числе при проведении Закупочных процедур;

• договор о работе на электронной торговой площадке АО «ТЭК-Торг» в Секции «Закупочные процедуры ПАО «НК «Роснефть», заключенный с Оператором.

Для Участников, зарегистрированных на территории РФ:

• выписка из единого государственного реестра юридических лиц/единого государственного реестра индивидуальных предпринимателей, в том числе полученная в электронной форме, и содержащая данные, актуальные на дату подачи Заявки на аккредитацию Участника (только для резидентов Российской Федерации);

• доверенность, предоставляющая полномочия Посетителю ЭТП заключить от имени Участника с Оператором договор о работе на электронной площадке АО «ТЭК-Торг» в Секции «Закупочные процедуры ПАО «НК «Роснефть» на условиях, изложенных в Регламенте, путем совершения действий по аккредитации Участника на ЭТП, а также предоставляющая полномочия по осуществлению иных действий в соответствии с настоящим Регламентом при работе на ЭТП, в том числе при проведении Закупочных процедур;

• копия паспорта гражданина Российской Федерации - для физических лиц.

Для Участников, зарегистрированных на территории иностранного государства:

• документ, подтверждающий государственную регистрацию юридического лица на территории иностранного государства в соответствии с законодательством государства регистрации, содержащий сведения о лицах, имеющих право действовать от имени юридического лица, в том числе полученный в электронной форме, и содержащий данные, актуальные на дату подачи Заявки на аккредитацию Участника;

• копия документа о постановке на учет в налоговом органе на территории РФ, если Участник встал на налоговый учет на территории РФ;

• доверенность, предоставляющая полномочия Посетителю ЭТП заключить от имени Участника с Оператором договор о работе на электронной площадке АО «ТЭК-Торг» в Секции «Закупочные процедуры ПАО «НК «Роснефть» на условиях, изложенных в Регламенте, путем совершения действий по аккредитации Участника на ЭТП, а также предоставляющая полномочия по осуществлению иных действий в соответствии с настоящим Регламентом при работе на ЭТП, в том числе при проведении Закупочных процедур;

• копия документа, удостоверяющего личность, - для физических лиц.

4.1.3.4. Документы, выданные на территории иностранных государств, должны содержать перевод на русский язык.

4.1.3.5. Заявка на аккредитацию на ЭТП Участника/Организатора подписывается электронной подписью. В момент подписания Заявка на аккредитацию на ЭТП поступает Оператору и признается полученной последним. Оператор принимает решение об аккредитации Участника/Организатора либо об отказе в аккредитации на ЭТП Участника/Организатора в течение пяти рабочих дней с даты получения Заявки. Оператором может быть установлен более короткий срок для получения Аккредитации на ЭТП Участником/Организатором.

4.1.3.6. Оператор отказывает в аккредитации Участника/Организатора на ЭТП в случае:

• отсутствия у Посетителя ЭТП полномочий на получение аккредитации Участника/Организатора;

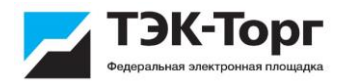

• не предоставления и (или) предоставления неполного перечня документов и сведений, указанных в настоящем Регламенте и в Заявке на аккредитацию Участника/Организатора;

• предоставления документов, не соответствующих требованиям, установленным законодательством Российской Федерации и положениям настоящего Регламента;

• предоставления Посетителем ЭТП Заявки на аккредитацию, заполненной не полностью, содержащей ошибки или данные, противоречащие предоставленным документам;

• наличия действующей аккредитации Участника/Организатора.

4.1.3.7. В дату принятия Оператором решения об отказе в аккредитации на ЭТП Участника/Организатора Оператор формирует и направляет с помощью программных средств ЭТП Уведомление об отказе в аккредитации Участника/Организатора на ЭТП (с указанием причин отказа) на адрес электронной почты, указанный Посетителем ЭТП.

4.1.3.8. Организатор/Участник могут вновь подать Заявку на аккредитацию Организатора/Участника на ЭТП после устранения причин, указанных в Уведомлении об отказе в аккредитации Участника/Организатора на ЭТП.

4.1.3.9. Изменения в данные Участника/Организатора, указанные им при получении аккредитации вносятся Участником/Организатором путем редактирования данных в Личном кабинете, за исключением случаев, когда в соответствии с условиями настоящего Регламента внесение изменений осуществляется путем заполнения и направления Оператору Заявки на внесение изменений в данные Участника/Организатора.

4.1.3.10. В случае изменения следующих сведений: ИНН, КПП, ОГРН, ОГРНИП, наименования или фамилии, имени, отчества Организатора/Участника, а также изменения документов, указанных в п. 4.1.3.3. настоящего Регламента, редактирование таких сведений/документов осуществляется путем заполнения в Личном кабинете и направления Оператору Заявки на внесение изменений в данные Участника/Организатора. К Заявке на внесение изменений в данные Участник/Организатор обязан приложить документы, указанные в п.4.1.3.3. настоящего Регламента. Уведомление о внесении изменений в данные или об отказе от внесения изменений в данные направляется Участнику/Организатору в течение пяти рабочих дней с даты получения Заявки на внесение изменений в данные Участника/Организатора.

4.1.3.11. Аккредитация работников Участника/Организатора в качестве Пользователя, имеющих полномочия подписывать документы электронной подписью от имени аккредитованных Участников/Организаторов, и неаккредитованных в качестве Администратора Участника/Организатора, осуществляется в следующем порядке:

• Посетитель ЭТП заполняет в Закрытой части ЭТП Заявку на добавление нового Пользователя (далее – Заявка на аккредитацию Пользователя) и направляет ее на аккредитацию.

• Заявка на аккредитацию Пользователя подтверждается Администратором Участника/Организатора, который определяет Пользователю объем прав по доступу на ЭТП (далее – Роль Пользователя). Принятие решения о предоставлении Пользователю определенного набора прав происходит вне ЭТП в соответствии с внутренним документом Участника/Организатора. Перечень возможных Ролей Пользователей, которые возможны при работе на ЭТП, указаны в руководстве Пользователей при работе на электронной площадке АО «ТЭК-Торг» в Секции «Закупочные процедуры ПАО «НК «Роснефть».

• При отклонении Заявки на аккредитацию Пользователя Администратор Организатора/Участника указывает причины отклонения Заявки на аккредитацию Пользователя.

• Прикрепление Пользователя к аккредитованному на ЭТП Участнику/Организатору осуществляется на основании их идентификаторов (ИНН, КПП или их аналогов для нерезидентов), которые Посетитель ЭТП указывает в Заявке на аккредитацию Пользователя.

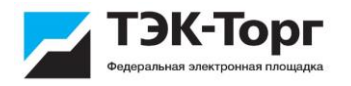

• Незамедлительно после подтверждения Заявки на аккредитацию Пользователя информация о таком Пользователе размещается в Личном кабинете Администратора Участника/Организатора и доступна для просмотра в разделе «Просмотр доверенностей пользователей».

• Посетитель ЭТП считается аккредитованным на ЭТП в качестве Пользователя в момент подтверждения Администратором Участника/Организатора Заявки на аккредитацию Пользователя.

4.1.4. В дату принятия Оператором решения об аккредитации Участника/Организатора на ЭТП Оператор формирует и направляет с помощью программных средств ЭТП Уведомление об аккредитации Участника/Организатора на ЭТП. Текст Уведомления также направляется на адрес электронной почты, указанный Посетителем ЭТП. Действия по получению аккредитации считаются завершенными, а Участник/Организатор получившим аккредитацию на ЭТП в дату направления Оператором Уведомления об аккредитации Участника/Организатора. С момента аккредитации Участника/Организатора на ЭТП Посетитель ЭТП, осуществивший действия от имени Участника/Организатора по аккредитации Участника/Организатора, считается получившим аккредитацию на ЭТП в качестве Администратора Участника/Организатора.

4.1.5. После получения аккредитации на ЭТП Участник/Организатор получают доступ в Закрытую часть ЭТП, при этом доступ к Закупочным процедурам осуществляется в соответствии с условиями Тарифного плата Участника/Организатора.

4.1.6. Оператор с момента получения аккредитации на ЭТП Участником/Организатором обеспечивает Организатору/Участнику, ведение Личного кабинета и Лицевого счета в аналитическом учете Оператора.

4.1.7. На ЭТП хранится информация обо всех вносимых изменениях в данные Участника/Организатора.

#### **4.2. Аккредитация Участника на ЭТП для участия в Закупках, за исключением Закупок, участниками которых могут быть только субъекты МСП, при оплате Тарифа «Быстрый старт»**

4.2.1. В случае если Участник предполагает получить Доступ на ЭТП к Закупочным процедурам (за исключением Закупок, участниками которых могут быть только субъекты МСП) в соответствии с Тарифом «Быстрый старт», помимо действий, изложенных в иных разделах настоящего Регламента, он должен совершить следующие действия:

4.2.1.1. Произвести оплату по Тарифу «Быстрый старт». В платежном поручении в назначении платежа должно быть указано наименование Тарифа «Быстрый старт», наименование Участника и ИНН Участника. В случае если оплата производится через лицо, уполномоченное Оператором принимать оплату по Тарифам «Быстрый старт», то в назначении платежа указывается «Оплата по счету № \_\_\_ от \_\_\_\_(дата)».

4.2.1.2. К Заявке Участника на аккредитацию на ЭТП дополнительно к документам, указанным в п.4.1.3.3. настоящего Регламента, прикладывается копия платежного поручения, составленного с соблюдением требований, изложенных в п.4.2.1.1. настоящего Регламента, а если оплата производится через лицо, уполномоченное Оператором принимать оплату по Тарифам «Быстрый старт», - копия платежного поручения, составленного с соблюдением требований, изложенных в п.4.2.1.1. настоящего Регламента, и копия счета.

4.2.2. Оператор принимает решение об аккредитации Участника на ЭТП, который произвел оплату по Тарифу «Быстрый старт», либо об отказе в аккредитации такого Участника на ЭТП в течение 2 часов с момента получения Заявки на аккредитацию.

### **4.3. Аккредитация Участника, Пользователя на ЭТП с целью участия в Закупке, участниками которой могут быть только субъекты МСП**

4.3.1. Субъекты МСП получают аккредитацию на ЭТП в порядке, установленном Федеральным законом от 05 апреля 2013 года №44-ФЗ «О контрактной системе в сфере

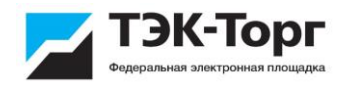

закупок товаров, работ, услуг для обеспечения государственных и муниципальных нужд» (далее – 44-ФЗ) и положениями настоящего Регламента, регламентирующего порядок участия в Закупочных процедурах, участниками которых могут быть только субъекты МСП

4.3.2. Аккредитация участника на электронной площадке осуществляется после регистрации участника в ЕИС в соответствии с требованиями 44-ФЗ. Регистрация Участника в ЕИС осуществляется в электронной форме на основании информации и документов в порядке и сроки, которые определяются Правительством Российской Федерации. Информация и документы об участнике, зарегистрированном в ЕИС, вносятся в единый реестр участников закупок.

4.3.3. Аккредитация Участника на ЭТП осуществляется Оператором не позднее рабочего дня, следующего после дня регистрации Участника в ЕИС путем информационного взаимодействия ЭТП с ЕИС и иными государственными информационными системами. Оператор не вправе требовать от Участника какие-либо документы и/или информацию.

4.3.4. Участник, зарегистрированный в ЕИС и аккредитованный на ЭТП вправе участвовать во всех электронных процедурах, проводимых на ЭТП.

# **РАЗДЕЛ 5. ЛИЦЕВОЙ СЧЕТ**

#### **5.1. Открытие Лицевого счета**

5.1.1. Оператор открывает Лицевой счет Организатору/Участнику в дату принятия решения об аккредитации Организатора/Участника на ЭТП

5.1.2. Оператор информирует Организатора/Участника об открытии Лицевого счета путем направления Уведомления в Личный кабинет (с дублированием текста Уведомления на электронную почту, указанную при получении аккредитации на ЭТП) о его аккредитации на ЭТП с указанием реквизитов Лицевого счета.

5.1.3. Оператор обеспечивает конфиденциальность в процессе открытия и ведения Лицевого счета, и связанного с этим документооборота.

5.1.4. Оператор не несет ответственность:

▪ за ошибки или задержки платежей, допущенные кредитными организациями, а также не отвечает за последствия, связанные с финансовым положением кредитных организаций;

▪ за ошибочное и несвоевременное перечисление (не перечисление) денежных средств, связанное с неправильным указанием в платежных документах реквизитов получателя средств.

▪ за списание денежных средств, заблокированных на лицевом счете Участника в качестве обеспечения Заявки, осуществленное на основании указания Организатора.

5.1.5. Организатор/Участник несут ответственность за достоверность и полноту сведений, подлинность документов, предоставляемых Оператору.

# **5.2. Ведение Лицевого счета**

5.2.1. В рамках Лицевого счета открываются два субсчета для раздельного учета денежных средств:

- субсчет №1 - предназначен для учета денежных средств, которые могут использоваться в дальнейшем для выполнения Организатором/Участником обязательств перед Оператором по оплате тарифа согласно Тарифному плану;, для оплаты иных услуг, предоставляемых в связи с работой на ЭТП.

- субсчет №2 – субсчет №2 Лицевого счета Участника предназначен для учета денежных средств, которые могут использоваться Участником в качестве обеспечения исполнения обязательств Участника Закупки, связанных с участием в процедуре закупки (обеспечение Заявки), за исключением закупок, участниками которых могут быть только субъекты МСП;

субсчет №2 Лицевого счета Организатора предназначен для учета денежных средств, перечисляемых Организатору в качестве удержания обеспечения заявки Участников (за исключением случаев удержания обеспечения заявок, осуществляемое в рамках закупок, участниками которых могут быть только субъекты МСП) в порядке, предусмотренном разделом 6.4. настоящего Регламента. Порядок обеспечения заявок участников и удержания обеспечения заявок в рамках закупок, участниками которых могут быть только субъекты МСП, определен в разделе 7 настоящего Регламента

5.2.2. Все операции по Лицевому счету ведутся в рублях Российской Федерации. В случае поступления денежных средств в иностранной валюте, по Лицевому счету отражается сумма в российских рублях, определенная по курсу Банка России на дату поступления денежных средств на транзитный валютный счет Оператора.

5.2.3. Информация об остатках и истории операций по Лицевому счету в режиме реального времени доступны Организатору/Участнику в Личном кабинете на ЭТП.

5.2.4. На Лицевом счете отражаются денежные средства, перечисленные с любого счета на основании платежного поручения Организатора/Участника или иного лица, с назначением платежа «Пополнение лицевого счета №ХХХХХ/1» - для зачисления денежных средств на субсчет №1 Лицевого счета, либо «Обеспечительный платеж (лицевой счет №ХХХХХ/2)» - для зачисления денежных средств на субсчет №2 Лицевого счета, а при выборе Тарифов «Быстрый старт» с назначением платежа, указанного в п.4.4.1.1. настоящего Регламента. На Субсчете №1 Лицевого счета может отражаться задолженность Организатора/Участника перед Оператором по оплате услуг, предоставляемых Оператором.

5.2.5. В рамках Закупочных процедур, за исключением закупочных процедур, участниками которых могут быть только субъекты МСП:

- Организатор/Участник настоящим уполномочивают Оператора производить за счет денежных средств, отраженных на Субсчете №1 Лицевого счета, все необходимые платежи по исполнению их обязательств по обеспечению исполнения обязательств Участника, осуществлению Организатором/Участником оплаты тарифа в соответствии с Тарифным планом, а также для оплаты Организатором/Участником иных услуг, предоставляемых в связи с работой на ЭТП.

- Участник настоящим выражает согласие на осуществление Оператором в отношении денежных средств, отраженных на Субсчете №2 его Лицевого счета, блокирования денежных средств в размере обеспечения заявки, в случае если обеспечение заявок путем внесения денежных средств предусмотрено Организатором в документации о проводимой закупке.

5.2.6. Оператор отражает денежные средства на субсчетах Лицевого счета Организатора/Участника после получения информации от кредитной организации о зачислении на расчетный счет Оператора соответствующих денежных средств, направленных Организатором/Участником или иным лицом. Данные о поступлении денежных средств обновляются Оператором не реже одного раза в день по рабочим дням. Идентификация платежа и отражение денежных средств на субсчетах Лицевого счета Организатора/Участника производится на основании ИНН или номера Лицевого счета и номера субсчета Организатора/Участника, при этом приоритетным является номер Лицевого счета и номер субсчета Организатора/Участника.

В случае, если Участником при перечислении денежных средств в целях пополнения Лицевого счета в назначении платежа не указан субсчет, на котором должны быть отражены денежные средства, денежные средства отражаются на субсчете №2 Лицевого счета.

Оператор отражает задолженность Организатора/Участника перед Оператором по оплате услуг, предоставляемых Оператором, в случаях предоставления возможности в соответствии с Регламентом/условиями договора на предоставление дополнительных услуг при недостаточности денежных средств, отраженных на субсчете №1 Лицевого

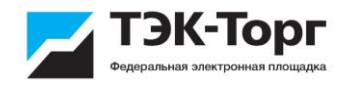

счета, подать Заявку на участие в Закупочной процедуре, произвести выбор Организатором/Участником тарифа.

Организатор/Участник вправе подать заявку об осуществлении перевода незаблокированных денежных средств с одного субсчета на другой. В заявке о переводе денежных средств должна быть указана сумма денежных средств, подлежащая переводу, субсчет с которого должен быть осуществлен перевод, субсчет на который должны быть переведены денежные средства. Перечисление денежных средств осуществляется Оператором в течение одного рабочего дня с момента получения заявки. При этом перечисление денежных средств не осуществляется, если остаток денежных средств, в отношении которых осуществлено блокирование, меньше указанной суммы в заявке на перевод, или если заявка подписана лицом, не имеющим полномочия на ее подписание.

5.2.7. Датой исполнения обязательств Организатора/Участника по осуществлению оплаты является дата отражения операции по соответствующему субсчету Лицевого счета.

5.2.8. Возврат денежных средств Организатору/Участнику на реквизиты, указанные в Личном кабинете Организатора/Участника на ЭТП осуществляется Оператором на основании заявки Организатора/Участника на возврат денежных средств, с соблюдением условий настоящего Регламента.

Организатор/Участник вправе изменять реквизиты расчетного счета, указанные им в Личном кабинете в порядке, предусмотренном настоящим Регламентом. Оператор не несет ответственности за достоверность реквизитов банковского счета, указанных Организатором/Участником в Личном кабинете.

Заявка на возврат денежных средств заполняется на ЭТП с использованием стандартной формы и подписывается ЭП. В заявке на возврат денежных средств должна быть указана сумма денежных средств, подлежащая возврату. Заявка на возврат денежных средств, составленная без использования средств ЭТП, должна быть подписана уполномоченным лицом Организатора/Участника и содержать сумму денежных средств, подлежащих возврату.

5.2.9. Возврат денежных средств Организатору/Участнику на реквизиты иные, чем указанные в Личном кабинете Организатора/Участника на ЭТП осуществляется на основании оригинала заявки на возврат денежных средств, составленной на бумажном носителе, подписанной уполномоченным лицом Организатора/Участника, скрепленной печатью Организатора/Участника (при ее наличии) с приложением документа, подтверждающего полномочия уполномоченного лица Организатора/Участника. В Заявке на возврат денежных средств должна быть указана сумма денежных средств, подлежащая возврату и реквизиты расчетного счета Организатора/Участника, на которые должен быть осуществлен возврат денежных средств. Оператор не несет ответственности за достоверность реквизитов банковского счета, указанных Организатором/Участником в Заявке на возврат денежных средств.

5.2.10. Возврат денежных средств производится Оператором в течение пяти рабочих дней с момента получения заявки. В случае составления заявки без использования средств ЭТП она считается полученной Оператором в дату получения подлинного экземпляра заявки. При этом возврат не осуществляется, если остаток денежных средств, незаблокированных Оператором в соответствии с настоящим Регламентом, меньше указанной суммы в заявке на возврат, или если заявка подписана лицом, не имеющим полномочия на ее подписание, или в заявке неправильно указаны реквизиты расчетного счета, на который осуществляется возврат денежных средств.

5.2.11. Датой перечисления денежных средств Организатору/Участнику является дата списания этих денежных средств с расчетного счета Оператора, о чем Организатору/Участнику направляется Уведомление о возврате денежных средств.

# **РАЗДЕЛ 6. ДОСТУП НА ЭТП К ЗАКУПОЧНЫМ ПРОЦЕДУРАМ**

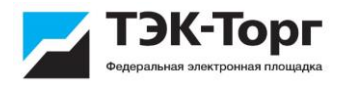

Положения Раздела 6 настоящего Регламента не распространяются на Закупки, участниками которых могут быть только субъекты малого и среднего предпринимательства.

#### **6.1. Квалификация Участника, иные мероприятия для целей участия в закупках**

6.1.1. Организатором может быть предусмотрена Квалификация участников либо иные мероприятия для целей участия в закупках. Указанные мероприятия осуществляются в соответствии с документами Заказчика, регламентирующими его закупочную деятельность и порядок проведения таких мероприятий. Мероприятия могут осуществляться как без использования ЭТП, так и с использованием ЭТП с учетом положений настоящего Регламента и/или внутренних документов Оператора.

6.1.2. Информация о требованиях Заказчика к представляемым участникам документам размещается на официальном сайте Заказчика и в Открытой части ЭТП по адресу: https://www.tektorg.ru/rosneft.

6.1.3. В случае, если осуществление Квалификации или иных мероприятий осуществляется с использованием ЭТП, подача заявки через ЭТП осуществляется в порядке, предусмотренном инструкцией или иными внутренними документами Оператора.

#### **6.2. Перечень способов закупочных процедур, возможность организации которых в электронной форме предоставляется на ЭТП АО «ТЭК-Торг». Информация, размещаемая Заказчиком на ЭТП о проведении закупок без использования ЭТП**

6.2.1. Оператором обеспечивается проведение Закупочных процедур способами, перечень которых размещен на ЭТП.

6.2.2. Закупочные процедуры осуществляются в порядке, предусмотренном в Положении о закупке Основного Заказчика. Оператор не имеет право вмешиваться и изменять установленные в Положении о закупке Основного Заказчика правила проведения Закупочных процедур и не несет ответственность за их соответствие действующему законодательству Российской Федерации.

Закупочная процедура может проводиться как многолотовая процедура закупки процедура закупки, в рамках которой объем закупаемой продукции распределен на несколько лотов.

Помимо проведения закупочных процедур Организатор вправе осуществлять запросы технико-коммерческих предложений Участников, не являющиеся закупочной процедурой и проводимые в соответствии с внутренними документами Организатора. При проведении запросов технико-коммерческих предложений Участником могут использоваться усиленные неквалифицированные электронные подписи. При этом проверка усиленной неквалифицированной электронной подписи производится средствами ЭТП в соответствии с Руководством пользователя.

#### **6.3. Формирование и размещение Организатором документов на ЭТП и осуществление иных действий в рамках Закупочных процедур**

6.3.1. При размещении документации о проводимой закупке Организатор обязан соблюдать настоящий Регламент, Федеральный закон № 223-ФЗ от 18.07.2011г. «О закупках товаров, работ, услуг отдельными видами юридических лиц» (в случае, если процедура закупки проводится в рамках данного Федерального закона) и иные правовые акты РФ в области закупки товаров, работ, услуг, положение о закупках Заказчика. Организатор осуществляет использование ЭТП в соответствии с руководством Пользователей при работе на электронной площадке АО «ТЭК-Торг» в Секции «Закупочные процедуры ПАО «НК «Роснефть».

При формировании и размещении документов на ЭТП Организатору запрещается загружать архивные файлы, защищенные паролем.

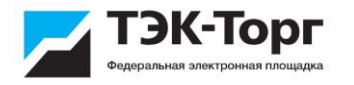

6.3.2. Формирование извещения о проведении закупки может осуществляться Пользователем Организатора в Личном кабинете на ЭТП. Оператор ЭТП обеспечивает размещение информации, связанной с осуществлением закупки, на ЭТП. В случае, если Закупочная процедура проводится в соответствии с Законом о закупке, размещение извещения о проведении закупки осуществляется Оператором в порядке, предусмотренном Федеральный закон № 223-ФЗ от 18.07.2011г. «О закупках товаров, работ, услуг отдельными видами юридических лиц».

6.3.3. В случае внесения Организатором изменений в Закупочную процедуру, на ЭТП формируются и направляются в Личный кабинет Участников, подавших на момент изменений заявки на участие в такой Процедуре, Уведомления о внесении изменений.

6.3.4. В случае отмены Организатором Закупочной процедуры, на ЭТП формируется и направляется в Личный кабинет Участников, подавших на момент отмены Закупочной процедуры заявки на участие в такой Процедуре, Уведомление об отмене.

В течение одного рабочего дня с момента уведомления Участников об отмене Закупочной процедуры, Оператор прекращает блокирование денежных средств на субсчете №2 Лицевого счета Участника, подавшего заявку на участие в Процедуре, в отношении денежных средств, блокирование которых произведено Оператором в качестве Обеспечения Заявки Участника, если требование о предоставлении обеспечения заявки было установлено Организатором в документации о Закупочной процедуре.

6.3.5. По итогам Закупочной процедуры Организатор формирует на ЭТП итоговый протокол. Организатор вправе осуществить размещение итогового протокола на ЭТП.

6.3.6. Организатор несёт ответственность за достоверность информации, содержащейся в документах и сведениях, в том числе за применение Пользователями ЭП.

#### **6.4. Обеспечение исполнения обязательств Участника закупки, связанных с участием в процедуре закупки (обеспечение заявки)**

6.4.1. Организатор при размещении на ЭТП документации о проводимой закупке вправе установить требование о предоставлении обеспечения исполнения обязательств Участника закупки, связанных с участием в процедуре закупки (обеспечение заявки).

6.4.2. На ЭТП обеспечение заявки на участие в Закупочной процедуре может осуществляться либо путем внесения денежных средств, либо банковской гарантией.

6.4.3. Решение об определении формы и размера обеспечения заявки, а также решение об удержании обеспечения заявки принимаются Организатором самостоятельно. Оператор не имеет право вмешиваться и изменять установленные Организатором правила и решения, касающиеся установления требования об обеспечении заявок и удержания обеспечения заявок.

6.4.4. Размер обеспечения заявки устанавливается в рублях РФ. В случае, если размер обеспечения заявки на участие в Закупочной процедуре установлен в процентах от начальной (максимальной) цены договора, выраженной в валюте иной, чем рубли РФ, размер обеспечения заявки рассчитывается в рублях РФ по курсу ЦБ РФ, установленному для соответствующей валюты на дату публикации Закупочной процедуры.

6.4.5. Подача Заявки на участие в Закупочной процедуре, содержащей требование об обеспечении заявки путем внесения денежных средств, возможна только в случае наличия на субсчете №2 Лицевого счета Участника денежных средств, в отношении которых не осуществлено блокирование, в размере не менее чем размер обеспечения заявки на участие в закупочной процедуре, предусмотренный документацией о Закупочной процедуре.

6.4.6. В момент подачи Заявки на участие в Закупочной процедуре, содержащей требование об обеспечении заявки путем внесения денежных средств, денежные средства на субсчете №2 Лицевого счета Участника в размере обеспечения заявки, предусмотренном документацией о Закупочной процедуре, блокируются ЭТП. Настоящим Участник уполномочивает Оператора и соглашается с тем, что Оператор самостоятельно

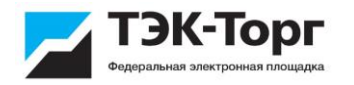

осуществляет блокирование денежных средств на субсчете №2 Лицевого счета Участника. Заблокированные денежные средства перестают быть свободными, и Участник не может их использовать для предоставления обеспечения заявки при подаче других заявок, возврата на свой расчетный счет.

В случае недостаточности денежных средств на субсчете №2 Лицевого счета Участника Заявка на участие в Закупочной процедуре не принимается ЭТП, о чем Участнику программными средствами ЭТП направляется соответствующее уведомление.

6.4.7. Подача Заявки на участие в Закупочной процедуре, содержащей требование об обеспечении заявки банковской гарантией, возможна только в случае, если к Заявке приложена скан копия банковской гарантии, соответствующая требованиям действующего законодательства РФ и документации о Закупочной процедуре. Участник несет ответственность за действительность, соответствие банковской гарантии требованиям действующего законодательства РФ, документации о Закупочной процедуре, а также за качество прикладываемой к Заявке скан копии банковской гарантии. В случае, если к Заявке на участие в Закупочной процедуре не приложена скан копия банковской гарантии Заявка на участие в Закупочной процедуре не принимается ЭТП, о чем Участнику программными средствами ЭТП направляется соответствующее уведомление.

6.4.8. Блокирование денежных средств на субсчете №2 Лицевого счета Участника, внесенных в качестве обеспечения Заявки на участие в Закупочной процедуре, прекращается в течение одного рабочего дня с даты наступления одного из следующих случаев:

6.4.8.1. Принятие решения Организатором об отмене закупки. Прекращение блокирования осуществляется в отношении денежных средств всех Участников закупки, подавших заявки на участие в закупке;

6.4.8.2. Принятие решения Организатором об отмене позиций лота (исключения из закупки). Прекращение блокирования осуществляется в отношении денежных средств Участников закупки, подавших заявки на такие позиции лота;

6.4.8.3. Принятие решения Организатором о признании Заявки участника не соответствующей по всем входящим в заявку позициям требованиям, определенным в Извещении, документации о закупке;

6.4.8.4. Поступление Оператору/Организатору закупки уведомления об отзыве Участником закупки заявки на участие в закупке. Прекращение блокирования осуществляется в отношении денежных средств Участника, отозвавшего заявку в соответствии с условиями Извещения, документации о закупке;

6.4.8.5. Размещение на ЭТП итогового протокола закупки (лота). При этом прекращение блокирования осуществляется в отношении денежных средств всех Участников закупки (лота), за исключением Победителей, блокирование денежных средств которых прекращается в течение одного рабочего дня с даты предоставления Организатором информации на ЭТП о заключении договора по итогам Закупочной процедуры/лота (в случае, если договор подписывается вне ЭТП), либо в течение одного рабочего дня с даты подписания договора в электронной форме на ЭТП. В случае проведения консолидированной Закупочной процедуры блокирование денежных средств Победителя прекращается в течение одного рабочего дня с даты предоставления Организатором информации на ЭТП о заключении Заказчиками с Победителем всех договоров, заключение которых предусмотрено по результатам Закупки (лота), либо в течение одного рабочего дня с даты подписания в электронной форме на ЭТП всех договоров между Заказчиками и Победителем, заключение которых предусмотрено по результатам Закупки (лота);

6.4.8.6. Заключение договора с Победителем по результатам состоявшейся закупки. Прекращение блокирования осуществляется в отношении денежных средств Победителя закупки;

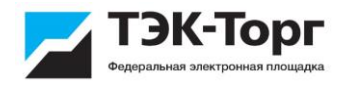

6.4.8.7. Заключение договора с единственным участником закупки, либо принятие решение об отказе от заключения договора с единственным участником закупки. Прекращение блокирования осуществляется в отношении денежных средств единственного участника закупки;

6.4.8.8. Признание закупки несостоявшейся и принятия решения о незаключении договора по ее результатам. Прекращение блокирования осуществляется в отношении денежных средств Участников закупки, подавших заявки на участие в ней, в отношении денежных средств которых не было прекращено блокирования по основаниям, указанным в п.п. 6.4.8.1. – 6.4.8.6. настоящего Регламента.

6.4.8.9. истечение срока действия Заявки Участника Закупочной процедуры, если Участник не продлил срок действия своей Заявки.

6.4.9. Заблокированные на субсчете №2 Лицевого счета Участника денежные средства в счет обеспечения заявки могут быть удержаны по решению Организатора в следующих случаях:

6.4.9.1. Уклонение или отказ участника закупки от заключения договора;

6.4.9.2. Непредоставление или предоставление с нарушением условий, установленных Законом о закупке, до заключения договора заказчику обеспечения исполнения договора (в случае, если в извещении об осуществлении закупки, документации о закупке установлены требования обеспечения исполнения договора и срок его предоставления до заключения договора).

6.4.10. При наступлении событий, предусмотренных п. 6.4.9. настоящего Регламента, Организатор направляет Оператору Заявку об удержании обеспечения заявки Участника.

Удержание обеспечения заявки осуществляется в течение одного рабочего дня с момента получения ЭТП соответствующей Заявки Организатора. Заявка на осуществление удержания обеспечения заявки заполняется на ЭТП с использованием стандартной формы и подписывается ЭП уполномоченного лица. Заявка, составленная в виде документа на бумажном носителе, должна быть подписана уполномоченным лицом Организатора. В Заявке на осуществление удержания денежных средств должна быть указана Закупочная процедура, в рамках которой осуществляется удержание обеспечения заявки; Участник, денежные средства которого, внесенные в качестве обеспечения заявки, подлежат удержанию.

6.4.11. Удержание обеспечения заявки осуществляется ЭТП путем списания заблокированных в счет обеспечения соответствующей заявки денежных средств со субсчета №2 Лицевого счета Участника и зачисления их на субсчет №2 Лицевого счета Организатора.

Удержание обеспечения заявки осуществляется в течение одного рабочего дня с момента получения ЭТП Заявки Организатора, составленной в соответствии с положениями настоящего Регламента.

6.4.12. Участник вправе обжаловать решение Организатора об удержании обеспечения заявки в порядке, предусмотренном действующим законодательством Российской Федерации. Обжалование решения осуществляется Участником вне ЭТП. В случае, если по результатам жалобы будет принято решение о возврате Участнику средств, удержанных Организатором в качестве обеспечения заявки, такой возврат осуществляется Организатором Участнику самостоятельно.

6.4.13. Блокирование денежных средств, внесенных Участником – Победителем Закупочной процедуры, продолжается и в том случае, если Организатором не предоставляется на ЭТП информация о факте заключения договора, об отказе/уклонении Победителя заключить договор. При этом ответственность за блокирование денежных средств Участника – Победителя закупочной процедуры, несет Организатор Закупочной процедуры.

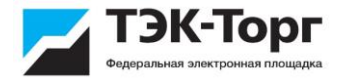

6.4.14. Обо всех произведенных Оператором операциях по блокированию, прекращению блокирования, перечислению денежных средств Организатору направляется уведомление на электронную почту Администратора Организатора/Участника.

#### **6.5. Формирование и размещение Участником документов на ЭТП и осуществление иных действий в рамках Закупочных процедур**

6.5.1. При формировании и размещении документов на ЭТП Участник обязан соблюдать настоящий Регламент, Федеральный закон № 223-ФЗ от 18.07.2011г. «О закупках товаров, работ, услуг отдельными видами юридических лиц» (в случае, если процедура закупки проводится в рамках данного Федерального закона) и иные правовые акты РФ в области закупки товаров, работ, услуг, положение о закупке Заказчика. Участник осуществляет использование ЭТП в соответствии с руководством Пользователей при работе на электронной площадке АО «ТЭК-Торг» в Секции «Закупочные процедуры ПАО «НК «Роснефть».

При формировании и размещении документов на ЭТП Участнику запрещается загружать архивные файлы, защищенные паролем.

Информация, предоставляемая Участником при заполнении форм документов на ЭТП в составе заявки на участие в Закупочной процедуре, не должна дублироваться в прилагаемой документации, если иное не определено во внутренних документах Организатора.

6.5.2. Формирование заявки на участие в Закупках, предусмотренных настоящим Регламентом, осуществляется Пользователем Участника в Личном кабинете путем заполнения стандартной формы «Заявка на участие в процедуре».

Размещение на ЭТП заявки на участие в Процедурах путем заполнения иных форм, а также включение в них документов, касающихся заявки Участника на участие в Процедуре, не допускается.

Размещение заявки на участие в Процедурах, предусмотренных настоящим Регламентом, осуществляется Пользователем Участника путем ее подписания ЭП Пользователя.

6.5.3. Заявка Участника должна быть оформлена в соответствии с требованиями, указанными в Документации о закупке.

Заявка является предложением Участника о заключении договора (офертой) и у Участника закупки возникает обязанность заключить договор на условиях извещения, документации о закупке и его предложения. Участник закупки, подавая заявку на участие в закупке, тем самым подтверждает и понимает, что в целях рассмотрения заявки сведения из заявки могут быть переданы членам закупочного органа и иным лицам, участвующим в закупочной деятельности Заказчика.

6.5.4. Формирование и размещение заявки на участие в Процедуре доступно Участнику в срок, указанный Организатором в извещении о Процедуре, как дата и время окончания приема заявок, при условии соблюдения требований, указанных в п. 6.5.6 Регламента.

6.5.5. После размещения на ЭТП закупочной документации Участник имеет возможность из своего Личного кабинета подать Организатору запрос на разъяснение ее положений в порядке, предусмотренном Законом о закупке и Положением о закупке основного заказчика. Запросы, направленные Участником в адрес Организатора, с нарушением требований, изложенных в настоящем пункте Регламента, не принимаются Организатором к рассмотрению.

В запросы на разъяснение положений закупочной документации не могут быть включены Заявки на участие в Процедуре.

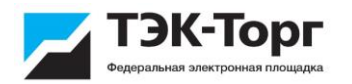

Запросы на разъяснение положений закупочной документации не могут быть включены в состав Заявки на участие в Процедуре.

6.5.6. Заявка на участие в Процедуре не принимается ЭТП в случае, если:

- заявка не подписана ЭП Пользователя Участника;

- заявка направлена после окончания срока подачи заявок;

- на субсчете №2 Лицевого счета Участника отсутствуют денежные средства в сумме, достаточной для обеспечения Заявки, в случае, если документацией о Закупочной процедуре предусмотрено требование об обеспечении заявки путем внесения денежных средств;

- к заявке не приложена скан копия банковской гарантии в случае, если документацией о Закупочной процедуре предусмотрено требование об обеспечении заявки банковской гарантией;

- Участником не произведена оплата услуг Оператора согласно Тарифному плану Оператора, в случае если такая оплата производится в соответствии с Тарифным планом Оператора, за исключением случаев, предусмотренных п.6.5.7 Регламента.

6.5.7. Участник имеет возможность подать Заявку на участие в Процедуре при недостаточности денежных средств на субсчете №1 Лицевого счета для оплаты услуг Оператора в случае, если Участник произвел оплату по одному из Тарифов «Быстрый старт» или заключил с Оператором Договор об оказании дополнительных услуг и условиями Договора об оказании дополнительных услуг предоставляется такая возможность либо такая возможность предусмотрена условиями тарифа.

6.5.8. Участник закупки вправе изменить или отозвать ранее поданную заявку в любое время до установленного окончания срока подачи заявок, направив уведомление Оператору об изменении/отзыве заявки.

#### **6.6. Заключение Договора между Заказчиком и Участником на ЭТП**

6.6.1. Договор может заключаться Заказчиком и Участником в электронной форме на ЭТП, если это предусмотрено внутренними документами Заказчика и/или документацией Организатора о Закупочной процедуре.

6.6.2. Для заключения между Заказчиком и Участником Договора в электронной форме на ЭТП Оператор обеспечивает предоставление Заказчику на ЭТП возможности направления Акцепта в личный кабинет Участника. Акцепт должен быть подписан ЭП Заказчика.

Договор считается заключенным на условиях, указанных в Заявке (окончательной Заявке) Участника и (если применимо) в Протоколе хода аукциона, содержащем окончательное ценовое предложение Участника.

Договор считается заключенным в момент получения Участником в личном кабинете Акцепта, направленного Заказчиком. Акцепт считается полученным Участником в момент его поступления в личный кабинет Участника.

6.6.3. В дату поступления в личный кабинет Участника Акцепта, направленного Заказчиком, Оператор формирует и направляет с помощью программных средств ЭТП Уведомление о поступлении Акцепта.

Оператор не несет ответственности за какой-либо ущерб, потери и прочие убытки, которые понес Участник/Организатор в случае, если Участником не были осуществлены действия, направленные на ознакомление с полученным Акцептом, а также в случае недоставки Уведомления о получении Акцепта по причинам, не зависящим от Оператора, в том числе, но не ограничиваясь, в случае, когда Участником своевременно не были внесены изменения в данные об Участнике в части изменения адресов электронной почты, в случае возникновения сбоев в работе сетевых систем, программно-аппаратных комплексов, используемых Участником и т.д.

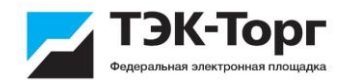

6.6.4. В дополнение к Договору, заключенному в порядке, предусмотренном п.п. 6.8.2. – 6.8.3. между Заказчиком и Участником может подписываться Договор, составленный в виде единого документа, подписываемого Заказчиком и Участником. Оператор обеспечивает предоставление на ЭТП возможности для подписания Договора в электронной форме и размещения Заказчиком информации о подписанном Договоре вне ЭТП и не принимает непосредственного участия в подписании и исполнении Договоров.

6.6.5. В случаях, предусмотренных документацией Организатора о закупке, Оператор обеспечивает возможность заключения/подписания Договора со следующим Участником, определенным Организатором по итогам Закупочной процедуры, если Участник, с которым по итогам Закупочной процедуры Заказчик должен подписать такой Договор, уклоняется от его заключения.

6.6.6. Расчёты по Договору между Заказчиком и Участником производятся ими самостоятельно в соответствии с условиями Договора без участия Оператора.

6.6.7. Если Организатором установлено требование по подписанию Участником проекта Договора в составе Заявки на участие в Процедуре, то Организатор с соблюдением указанных в настоящем пункте Регламента требований обеспечивает размещение проекта Договора и приложений к нему при формировании Закупочной процедуры путем включения их в форму создания Закупочной процедуры.

Размещение проекта Договора может быть осуществлено только Пользователем Организатора, которому предоставлены такие права в соответствии с его Ролью Пользователя с соблюдением требований к файлам, включая их формат, содержащимся в Руководстве Пользователей при работе на электронной площадке АО «ТЭК-Торг» в Секции «Закупочные процедуры ПАО «НК «Роснефть».

6.6.8. Участник получает возможность ознакомиться с проектом Договора и приложениями к нему, сохранить, распечатать проект Договора и приложения к нему, указать в проекте Договора и приложениях требуемую Заказчиком информацию со стороны Участника, подписать их электронной подписью с момента размещения проекта Договора Организатором. В случае если Организатором установлено требование о подписании Участником проекта Договора в составе Заявки на участие в Процедуре, Участнику обеспечивается возможность размещения и подписания проекта Договора и приложений.

Размещение документов должно производиться Участником с соблюдением требований к файлам, включая их формат, содержащимся в руководстве Пользователей при работе на электронной площадке АО «ТЭК-Торг» в Секции «Закупочные процедуры ПАО «НК «Роснефть».

6.6.9. Для подписания проекта Договора Участник должен разместить в Личном кабинете документ (документы), подтверждающий полномочия лица, подписывающего Договор, на его подписание, без чего Участник не может осуществить действия на ЭТП по подписанию проекта Договора.

6.6.10. В случае несогласия с проектом Договора Оператор обеспечивает возможность Участнику разместить на ЭТП до истечения установленного Организатором срока протокол разногласий или иной документ (далее – протокол разногласий), если такая возможность предусмотрена Организатором в документации о Закупочной процедуре, и Организатор указал об этом в стандартной форме ЭТП при размещении извещения о проведении закупки.

6.6.11. В случае если Организатором установлено требование о подписании Участником проекта Договора в составе Заявки на участие в Процедуре, то Участник подписывает проект Договора, приложения к нему, документ, подтверждающий полномочия лица на подписание от имени Участника Договора, протокол разногласий до подписания Заявки на участие в Процедуре. Пользователь Участника, подписывающий Заявку на участие в Процедуре, должен иметь полномочия на подписание указанных в настоящем пункте документов. Организатор получает возможность ознакомиться с подписанным Участником проектом Договора, приложениями к нему, протоколом

разногласий и документом, подтверждающим полномочия лица, подписавшего проект Договора от имени Участника, не ранее окончания срока, установленного Организатором для подачи Заявок на участие в Процедуре.

6.6.12. Проект Договора, приложения к нему, протокол разногласий подписываются на ЭТП электронной подписью Пользователей Участника и Заказчика, имеющих полномочия на подписание Договора.

6.6.13. Проект Договора подписывается Заказчиком и Участником в порядке и сроки, установленные Организатором.

Оператор обеспечивает на ЭТП соблюдение требования о заключении договора не ранее чем через 10 дней с даты размещения в ЕИС итогового протокола, составленного по результатам закупки.

В момент подписания на ЭТП Заказчиком Договора, приложений к нему Оператор обеспечивает незамедлительный доступ Заказчику, Организатору и Участнику к подписанному Договору и приложениям к нему в Личных кабинетах Заказчика, Участника и Организатора.

6.6.14. Оператор может обеспечивать возможность размещения Организатором в его Личном кабинете документов, связанных с процедурой согласования у Организатора проекта Договора. Объем и порядок предоставления таких функциональных возможностей определяется в соответствии с руководством Пользователей при работе на электронной площадке АО «ТЭК-Торг» в Секции «Закупочные процедуры ПАО «НК «Роснефть».

6.6.15. Оператор обеспечивает хранение на ЭТП подписанного Заказчиком и Участником Договора в течение срока, установленного для хранения документов настоящим Регламентом, и обязан предоставить его по требованию Заказчика, Участника, а также иным лицам в случаях, установленных действующим законодательством РФ.

## **РАЗДЕЛ 7. ДОСТУП НА ЭТП К ЗАКУПОЧНЫМ ПРОЦЕДУРАМ, УЧАСТНИКАМИ КОТОРЫХ МОГУТ БЫТЬ ТОЛЬКО СУБЪЕКТЫ МАЛОГО И СРЕДНЕГО ПРЕДПРИНИМАТЕЛЬСТВА**

## **7.1. Перечень способов закупочных процедур, участниками которых могут быть только субъекты малого и среднего предпринимательства.**

7.1.1. На ЭТП обеспечивается проведение Закупочных процедур с участием субъектом МСП способами, предусмотренными ст. 3.4. Закона о закупках, а именно:

7.1.1.1. **КОНКУРС** – форма торгов, при которой победителем конкурса признается участник конкурентной закупки, заявка на участие в конкурентной закупке, окончательное предложение которого соответствует требованиям, установленным документацией о конкурентной закупке, и заявка, окончательное предложение которого по результатам сопоставления заявок, окончательных предложений на основании указанных в документации о такой закупке критериев оценки содержит лучшие условия исполнения договора.

7.1.1.2. **АУКЦИОН** – форма торгов, при которой победителем аукциона, с которым заключается договор, признается лицо, заявка которого соответствует требованиям, установленным документацией о закупке, и которое предложило наиболее низкую цену договора путем снижения начальной (максимальной) цены договора, указанной в извещении о проведении аукциона, на установленную в документации о закупке величину (шаг аукциона). В случае, если при проведении аукциона цена договора снижена до нуля, аукцион проводится на право заключить договор, в этом случае победителем аукциона признается лицо, заявка которого соответствует требованиям, установленным документацией о закупке, и которое предложило наиболее высокую цену за право заключить договор.

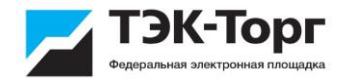

7.1.1.3. **ЗАПРОС ПРЕДЛОЖЕНИЙ** – форма торгов, при которой победителем запроса предложений признается участник конкурентной закупки, заявка на участие в закупке которого в соответствии с критериями, определенными в документации о закупке, наиболее полно соответствует требованиям документации о закупке и содержит лучшие условия поставки товаров, выполнения работ, оказания услуг.

7.1.1.4. **ЗАПРОС КОТИРОВОК** - форма торгов, при которой победителем запроса котировок признается участник закупки, заявка которого соответствует требованиям, установленным извещением о проведении запроса котировок, и содержит наиболее низкую цену договора.

#### **7.2. Формирование и размещение Организатором документов на ЭТП и осуществление иных действий в рамках Закупочных процедур**

7.2.1. При размещении документации о проводимой закупке Организатор обязан соблюдать настоящий Регламент, Федеральный закон № 223-ФЗ от 18.07.2011г. «О закупках товаров, работ, услуг отдельными видами юридических лиц» и иные правовые акты РФ в области закупки товаров, работ, услуг, положение о закупках Заказчика. Организатор осуществляет использование ЭТП в соответствии с руководством Пользователей при работе на электронной площадке АО «ТЭК-Торг» в Секции «Закупочные процедуры ПАО «НК «Роснефть».

При формировании и размещении документов на ЭТП Организатору запрещается загружать архивные файлы, защищенные паролем.

7.2.2. Формирование извещения о проведении закупки может осуществляться Пользователем Организатора в Личном кабинете на ЭТП. В порядке, предусмотренном Федеральным законом от 18.07.2018 г. №223-ФЗ «О закупках товаров, работ, услуг отдельными видами юридических лиц» Оператор ЭТП обеспечивает размещение информации, связанной с осуществлением закупки, на ЭТП.

7.2.3. В случае внесения Организатором изменений в Закупочную процедуру, на ЭТП формируются и направляются в Личный кабинет Участников, подавших на момент изменений заявки на участие в такой Процедуре, Уведомления о внесении изменений.

7.2.4. По итогам Закупочной процедуры Организатор размещает на ЭТП протокол подведения итогов Процедуры. Размещение протокола подведения итогов Процедуры осуществляется Пользователем Организатора в Личном кабинете. Протокол подведения итогов Закупочной процедуры должен быть размещен Организатором на ЭТП не позднее 3 (трех) календарных дней со дня утверждения протокола.

7.2.5. В случае размещения Организатором на ЭТП протоколов, актов, касающихся Закупочной процедуры, в том числе предусмотренных этапами Процедуры, и адресованных неограниченному кругу лиц, на ЭТП формируется и направляется в Личный кабинет Участников, подавших заявки на такую Процедуру, соответствующее Уведомление.

7.2.6. Организатор несёт ответственность за достоверность информации, содержащейся в документах и сведениях, в том числе за применение Пользователями ЭП.

#### **7.3. Обеспечение исполнения обязательств Участника закупки, связанных с участием в процедуре закупки (обеспечение заявки)**

7.3.1. Организатор при размещении на ЭТП документации о проводимой закупке вправе установить требование о предоставлении обеспечения исполнения обязательств Участника закупки, связанных с участием в процедуре закупки (обеспечение заявки).

7.3.2. Обеспечение заявок на участие в закупке может предоставляться Участником закупки путем внесения денежных средств на специальный счет, открытый Участником в банке, включенном в перечень, определенный Правительством Российской Федерации в соответствии с Федеральным законом от 05.04.2013 г. № 44-ФЗ «О контрактной системе в сфере закупок товаров, работ, услуг для обеспечения государственных и муниципальных нужд» (специальный счет), или путем предоставления банковской гарантии. Выбор способа обеспечения заявки на участие в такой закупке осуществляется Участником самостоятельно.

7.3.3. Размер обеспечения заявки устанавливается в рублях РФ. В случае, если размер обеспечения заявки на участие в Закупочной процедуре установлен в процентах от начальной (максимальной) цены договора, выраженной в валюте иной, чем рубли РФ, размер обеспечения заявки рассчитывается в рублях РФ по курсу ЦБ РФ, установленному для соответствующей валюты на дату публикации Закупочной процедуры.

7.3.4. В случае выбора Участником способа обеспечения путем внесения денежных средств на специальный счет, блокирование денежных средств на специальном счете Участника закупки осуществляется в порядке, предусмотренном Законом о закупке. Блокирование денежных средств не осуществляется, и Оператором осуществляется возврат заявки подавшему ее Участнику в случаях и сроки, предусмотренные Законом о закупке.

7.3.5. Блокирование денежных средств на специальном счете Участника, осуществленное в порядке, предусмотренном п. 7.4.4. настоящего Регламента, прекращается:

7.3.5.1. в сроки, установленные действующим законодательством РФ и Положением Заказчика в случае размещения в единой информационной системе (ЕИС) и на электронной площадке протокола подведения итогов закупки. При этом возврат или прекращение блокирования осуществляется в отношении денежных средств всех участников закупки, за исключением Участника, заявке которого присвоен первый номер, блокирование денежных средств которого прекращается в сроки, установленные законодательством РФ и Положением Заказчика в случае заключения договора либо со дня принятия Заказчиком в порядке, установленном Положением о закупке Заказчика решения о том, что договор по результатам закупки не заключается;

7.3.5.2. в течение одного часа при отмене Заказчиком Закупки;

7.3.5.3. в течение одного часа при отклонении заявки Участника;

7.3.5.4. в иных случаях, предусмотренных Положением Заказчика.

7.3.6. Денежные средства, внесенные на специальный счет в качестве обеспечения заявки Участника перечисляются на счет Заказчика, указанный в извещении об осуществлении закупки, документации о закупке, в случаях:

7.3.6.1. уклонение или отказ Участника от заключения договора;

7.3.6.2. непредоставления или предоставления с нарушением условий, установленных извещением об осуществлении Закупки, документацией о закупке, до заключения договора заказчику обеспечения исполнения договора.

#### **7.4. Формирование и размещение Участником документов на ЭТП и осуществление иных действий в рамках Закупочных процедур**

7.4.1. При формировании и размещении документов на ЭТП Участник обязан соблюдать настоящий Регламент, Федеральный закон № 223-ФЗ от 18.07.2011г. «О закупках товаров, работ, услуг отдельными видами юридических лиц» и иные правовые акты РФ в области закупки товаров, работ, услуг, положение о закупке Заказчика, положения Извещения и Документации о Закупке. Участник осуществляет использование ЭТП в соответствии с руководством Пользователей при работе на электронной площадке АО «ТЭК-Торг» в Секции «Закупочные процедуры ПАО «НК «Роснефть».

При формировании и размещении документов на ЭТП Участнику запрещается загружать архивные файлы, защищенные паролем.

Информация, предоставляемая Участником при заполнении форм документов на ЭТП в составе заявки на участие в Закупочной процедуре, не должна дублироваться в прилагаемой документации, если иное не определено во внутренних документах Организатора.

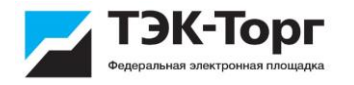

7.4.2. Формирование заявки на участие в Процедурах, предусмотренных настоящим Регламентом, осуществляется Пользователем Участника в Личном кабинете путем заполнения стандартной формы «Заявка на участие в процедуре».

Размещение на ЭТП заявки на участие в Процедурах путем заполнения иных форм, а также включение в них документов, касающихся заявки Участника на участие в Процедуре, не допускается.

Размещение заявки на участие в Процедурах, предусмотренных настоящим Регламентом, осуществляется Пользователем Участника путем ее подписания ЭП Пользователя.

7.4.3. Заявка Участника должна быть оформлена в соответствии с требованиями ст. 3.4. Закона о закупках, а также требованиями, указанными в Документации о закупке. Участник не вправе указывать в первой части заявки сведения об Участнике и/или ценовое предложение Участника. Участник не вправе указывать во второй части заявки ценовое предложение Участника.

7.4.4. Формирование и размещение заявки на участие в Процедуре доступно Участнику в срок, указанный Организатором в извещении о Процедуре, как дата и время окончания приема заявок.

7.4.5. После размещения на ЭТП закупочной документации Участник имеет возможность из своего Личного кабинета подать Организатору запрос на разъяснение ее положений в порядке, предусмотренном Законом о закупке и Положением о закупке основного заказчика. Запросы, направленные Участником в адрес Организатора, с нарушением требований, изложенных в настоящем пункте Регламента, не принимаются Организатором к рассмотрению.

В запросы на разъяснение положений закупочной документации не могут быть включены Заявки на участие в Процедуре.

Запросы на разъяснение положений закупочной документации не могут быть включены в состав Заявки на участие в Процедуре.

7.4.6. Заявка на участие в Процедуре не принимается ЭТП в случае, если:

- заявка не подписана ЭП Пользователя Участника;

- заявка направлена после окончания срока подачи заявок;

- в иных случаях, предусмотренных Законом о закупках.

#### **7.5. Заключение Договора между Заказчиком и Участником на ЭТП**

7.5.1. Договор по результатам Закупки с участием субъектом МСП заключается на ЭТП с использованием программно-аппаратных средств ЭТП и должен быть подписан электронной подписью лица, имеющего право действовать от имени Участника закупки и Заказчика. В случае наличия разногласий по проекту договора, направленному Заказчиком, Участник закупки составляет протокол разногласий с указанием замечаний к положениям проекта договора, не соответствующим извещению, документации о закупке и своей заявке, с указанием соответствующих положений данных документов. Протокол разногласий направляется Заказчику через Личный кабинет Участника. Заказчик рассматривает протокол разногласий и через Личный кабинет направляет Заказчику доработанный проект договора, либо повторно направляет проект договора с указанием в отдельном документе причин отказа учесть полностью или частично содержащиеся в протоколе разногласий замечания.

7.5.2. Расчёты по Договору между Заказчиком и Участником производятся ими самостоятельно в соответствии с условиями Договора без участия Оператора.

7.5.3. Проект Договора подписывается Заказчиком и Участником в порядке и сроки, установленные Организатором.

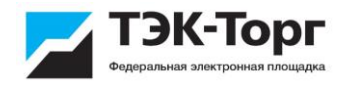

7.5.4. Оператор обеспечивает на ЭТП соблюдение требования о заключении договора не ранее чем через 10 дней с даты размещения в ЕИС итогового протокола, составленного по результатам закупки.

7.5.5. В момент подписания на ЭТП Заказчиком Договора, приложений к нему Оператор обеспечивает незамедлительный доступ Заказчику, Организатору и Участнику к подписанному Договору и приложениям к нему в Личных кабинетах Заказчика, Участника и Организатора.

7.5.6. Оператор может обеспечивать возможность размещения Организатором в его Личном кабинете документов, связанных с процедурой согласования у Организатора проекта Договора. Объем и порядок предоставления таких функциональных возможностей определяется в соответствии с руководством Пользователей при работе на электронной площадке АО «ТЭК-Торг» в Секции «Закупочные процедуры ПАО «НК «Роснефть».

7.5.7. Оператор обеспечивает хранение на ЭТП подписанного Заказчиком и Участником Договора в течение срока, установленного для хранения документов настоящим Регламентом, и обязан предоставить его по требованию Заказчика, Участника, а также иным лицам в случаях, установленных действующим законодательством РФ.

## **РАЗДЕЛ 8. ТАРИФНАЯ ПОЛИТИКА**

8.1. Стоимость предоставления Организаторам и Участникам Доступа на ЭТП к Закупочным процедурам устанавливаются Оператором в Тарифных планах Оператора, размещенных по адресу: https://www.tektorg.ru/rosneft, и оплачивается Организаторами и Участниками в порядке, изложенном в настоящем разделе Регламента.

8.2. Тарифы устанавливаются Оператором в российских рублях. В случае проведения Организатором Закупочной процедуры с указанием суммы в иностранной валюте, такая сумма для целей применения тарифов пересчитывается Оператором в рубли по курсу Банка России на дату размещения Закупочной процедуры на ЭТП.

#### **8.3. Тарифная политика в отношении Закупочных процедур, за исключением закупочных процедур, участниками которых могут быть только субъекты МСП.**

8.3.1. Оплата Организатором/Участником Доступа на ЭТП к Закупочным процедурам производится с использованием Оператором субсчета №1 Лицевого счета Организатора/Участника.

8.3.2. Настоящим Организатор/Участник уполномочивает Оператора и соглашается с тем, что Оператор самостоятельно производит все необходимые действия по субсчету №1 Лицевого счета Организатора/Участника, связанные с отражением сумм оплаты в соответствии с выбранным Тарифом..

8.3.3. Организатор и Участник оплачивают предоставление Доступа на ЭТП к Закупочным процедурам в соответствии с Тарифным планом Оператора, действующим на момент Активации тарифа, в следующем порядке, за исключением оплаты Тарифа «Быстрый старт»:

8.3.4. Организатор/Участник после аккредитации на ЭТП перечисляет денежные средства на свой Лицевой счет в сумме, достаточной для оплаты тарифа, выбранного в соответствии с Тарифным планом.

8.3.5. Выбор тарифа производится Организатором/Участником в Личном кабинете путем проставления отметки в форме «Выбор тарифного плана».

Активация тарифа производится при условии достаточности денежных средств на субсчете №1 Лицевого счета, если иное не предусмотрено Договором об оказании дополнительных услуг или условиями тарифа. В случае недостаточности денежных средств на субсчете №1 Лицевого счета, Организатор/Участник не может произвести выбор тарифа и получает сообщение о недостаточности денежных средств и необходимости пополнения субсчета №1 Лицевого счета. При необходимости

Организатор/Участник имеет возможность сформировать на ЭТП счет на перечисление денежных средств для оплаты тарифа.

8.3.6. В момент Активации тарифа Оператор производит запись об уменьшении остатка денежных средств Организатора/Участника на субсчете №1 его Лицевого счета на сумму оплаты тарифа или отражает задолженность Организатора/Участника перед Оператором, если возможность Активации тарифа в случае недостаточности денежных средств на субсчете №1 Лицевого счета предусмотрена настоящим Регламентом, Договором об оказании дополнительных услуг или условиями тарифа.

8.3.7. Об Активации тарифа и произведенной оплате Организатору/Участнику направляется уведомление на электронную почту Администратора Организатора/Участника.

8.3.8. Участник оплачивает предоставление Доступа на ЭТП к Закупочным процедурам в соответствии с Тарифом «Быстрый старт», действующим на момент Активации тарифа, в следующем порядке:

8.3.8.1. Участник производит перевод денежных средств Оператору в размере, необходимом для оплаты Тарифа «Быстрый старт».

8.3.8.2. Активация тарифа производится средствами ЭТП в момент направления Участнику Уведомления об аккредитации на ЭТП.

8.3.8.3. В момент Активации тарифа Оператор отражает задолженность Участника перед Оператором на Лицевом счете Участника.

8.3.8.4. Об Активации тарифа и произведенной записи по субсчету №1 Лицевого счета Участнику направляется уведомление на электронную почту Администратора Участника.

8.3.9. Оплата Организатором/Участником услуг Оператора в соответствии с выбранным тарифом, считается произведенной в момент, когда Оператор произвел учетную запись об уменьшении остатка денежных средств Организатора/Участника на соответствующем субсчете Лицевого счета на сумму оплаты тарифа. Денежные средства, перечисленные и достаточные для оплаты Тарифа «Быстрый старт», должны поступить на расчетный счет Оператора не позднее 5 (пяти) рабочих дней с момента Активации тарифа.

8.3.10. В случае если Организатор/Участник до истечения срока Доступа на ЭТП к Закупочным процедурам не осуществляют права или отказываются от осуществления прав, предоставленных им в результате получения Доступа на ЭТП к Закупочным процедурам, а также в случаях, указанных в п.9.2 настоящего Регламента, или в случае расторжения договора о работе на электронной площадке АО «ТЭК-Торг» в Секции «Закупочные процедуры ПАО «НК «Роснефть», сумма оплаты тарифа не возвращается Организатору/Участнику.

8.3.11. В дату Активации тарифа Организатором/Участником или в дату оплаты Участником Тарифа «Быстрый старт», но не позднее 5 (пяти) рабочих дней с момента Активации Тарифа «Быстрый старт», Оператор составляет и подписывает в электронной форме универсальный передаточный документ (далее – УПД) и направляет Организатору/Участнику посредством Системы ЭДО. В случае если Организатор/Участник не присоединился к Системе ЭДО, УПД составляется и подписывается Оператором на бумажном носителе, Организатор/Участник обязаны самостоятельно получить его у Оператора не позднее 10 рабочих дней с даты Активации тарифа, уведомив Оператора за 1 рабочий день до предполагаемой даты их получения. УПД подписывается Организатором/Участником в течение 10 рабочих дней с момента его получения. Если в указанный срок Организатор/Участник не подписали УПД, не получили УПД, когда такая обязанность возложена на Организатора/Участника, или не предоставили мотивированный отказ от его подписания, обязательства Оператора считаются

выполненными в полном объёме и с надлежащим качеством, а УПД считается подписанным.

8.3.12. В случае если по результатам Закупочной процедуры между Заказчиком и Участником, признанным победителем Закупочной процедуры, не подписан Договор, сумма оплаченного тарифа не возвращается Участнику.

8.3.13. Неоплата или неполная оплата Организатором/Участником услуг (тарифа) Оператора в установленный срок может являться основанием для приостановки допуска Участника к участию в Закупочных процедурах, а также основанием для расторжения Договора о работе на электронной площадке АО «ТЭК-Торг» в Секции «Закупочные процедуры ПАО «НК «Роснефть», заключенного с Оператором.

8.3.14. За несвоевременную оплату услуг (тарифа) Оператора Оператор вправе потребовать уплату Организатором/Участником неустойки по ставке 0,05% от суммы неуплаченного тарифа (услуг). Неустойка начисляется за каждый календарный день просрочки оплаты, начиная со дня, следующего за последним днем срока оплаты, предусмотренного настоящим Регламентом, до дня фактического исполнения Организатором/Участником обязательств по оплате тарифа

#### **8.4. Тарифная политика в отношении Закупочных процедур, участниками которых могут быть только субъекты МСП.**

8.4.1. Размер тарифов и порядок оплаты в отношении Закупочных процедур, участниками которых могут быть только субъекты МСП устанавливаются в соответствии с нормативными правовыми актами, регламентирующими порядок и условия проведения закупочных процедур с участием субъектов МСП и указывается в Тарифном плане, утверждаемом Оператором ЭТП.

8.4.2. В случае, если в соответствии с нормативными правовыми актами, регламентирующими порядок и условия проведения закупочных процедур с участием субъектом МСП Участником выбран способ оплаты путем списания денежных средств с выбранного им специального счета, Участник с использованием программного обеспечения ЭТП формирует запрос о списании денежных средств с указанием специального счета, с которого должно быть осуществлено списание платы. Запрос считается полученным Оператором в момент его подписания электронной подписью Участника. Оператор направляет в банк требование о для списания денежных средств в размере платы в течение одного рабочего дня с момента получения запроса. В случае, если в течение трех рабочих дней требование не исполнено, Оператор уведомляет Участника о необходимости осуществления оплаты услуг Оператора.

8.4.3. В случае, если Участником выбран способ оплаты путем выставления Оператором требования о перечислении денежных средств (счета на оплату), такое требование должно быть оплачено в срок, не превышающий 7 дней с момента выставления Оператором требования. При этом:

- каждое требование должно быть оплачено Участником отдельным платежом;

- назначение платежа должно в точности совпадать с назначением платежа, указанном в Требовании

8.4.4. В случае, если при перечислении платы Участником не будут соблюдены требования, указанные в п. 8.4.2. настоящего Регламента, поступившая оплата будет зачислена Оператором на Субсчет №1 Лицевого счета участника, при этом Участник вправе направить Оператору требование о списании платы по Закупочной процедуре с субсчета №1 в порядке, предусмотренном п. 8.4.4. настоящего Регламента.

8.4.5. В случае, если Участником выбран способ оплаты путем списания Оператором денежных средств с Субсчета №1 Лицевого счета Участника, Участник с использованием программного обеспечения ЭТП формирует требование о списании денежных средств с Субсчета №1 Лицевого счета Участника. Требование считается полученным Оператором в момент подписания требования электронной подписью Участника. Оператор

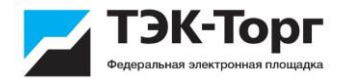

осуществляет списание в течение одного рабочего дня с момента получения требования, но не ранее заключения договора по результатам закупочной процедуры или признания Участника уклонившимся от заключения договора.

8.4.6. В течение 5 рабочих дней с даты заключения договора между Заказчиком и Участником по результатам закупочной процедуры либо в дату размещения Организатором на ЭТП протокола, в соответствии с которым Участник признан уклонившимся от заключения договора (контракта) Оператор составляет и подписывает в электронной форме универсальный передаточный документ (далее – УПД) и направляет его Участнику посредством Системы ЭДО. В случае если Участник не присоединился к Системе ЭДО, УПД составляется и подписывается Оператором на бумажном носителе, Участник обязан самостоятельно получить его у Оператора не позднее 10 рабочих дней с даты, указанной в настоящем пункте как дата составления УПД, уведомив Оператора за 1 рабочий день до предполагаемой даты их получения. УПД подписывается Участником в течение 10 рабочих дней с момента его получения. Если в указанный срок Участник не подписали УПД, не получил УПД, когда такая обязанность возложена на Участника, или не предоставили мотивированный отказ от его подписания, обязательства Оператора считаются выполненными в полном объёме и с надлежащим качеством, а УПД считается подписанным.

8.4.7. История финансовых операций Участника по процедурам, участниками которых могут быть только субъекты МСП отражается на субсчете МСП Лицевого счета участника.

## **РАЗДЕЛ 9. ОСОБЕННОСТИ ФУНКЦИОНИРОВАНИЯ ЭТП И УРЕГУЛИРОВАНИЕ ЧРЕЗВЫЧАЙНЫХ СИТУАЦИЙ**

#### **9.1. Особенности функционирования ЭТП**

9.1.1. Оператор обеспечивает работоспособность и функционирование ЭТП в соответствии с требованиями, установленными действующим законодательством Российской Федерации, настоящим Регламентом и иными Внутренними документами Оператора а также руководством Пользователей при работе на электронной площадке АО «ТЭК-Торг» в Секции «Закупочные процедуры ПАО «НК «Роснефть».

9.1.2. Оператор обеспечивает непрерывность проведения Процедур, надежность функционирования программных и технических средств, используемых для проведения Процедур, а также равный доступ Организаторам/Участникам к Процедурам, проводимым на ЭТП, в зависимости от их роли.

9.1.3. Оператор обеспечивает применение Средств защиты информации, обрабатываемой на ЭТП, в соответствии с требованиями законов и иных правовых актов Российской Федерации.

Организатор и Участник при формировании и размещении документов на ЭТП обязаны соблюдать требования, изложенные в руководствах Пользователей при работе на электронной площадке АО «ТЭК-Торг» в Секции «Закупочные процедуры ПАО «НК «Роснефть», включая требования к возможному расширению файлов.

Организатору и Участнику запрещается при формировании и размещении документов на ЭТП загружать архивные файлы, защищенные паролем или содержащие папку «\_\_MACOSX».

9.1.4. Оператор обеспечивает использование сертифицированных в установленном законодательством Российской Федерации порядке средств криптографической защиты информации (СКЗИ) в отношении документов, представленных Организаторами и Участниками, хранящихся в электронной форме в программно-аппаратном комплексе ЭТП.

9.1.5. Для целей обеспечения информационной безопасности используются сертифицированные в установленном порядке средства защиты информации.

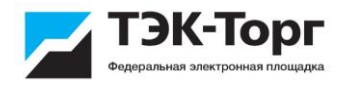

9.1.6. Оператор применяет средства для резервного копирования и восстановления информации в соответствии с утверждённой Оператором политикой резервного копирования и восстановления данных.

9.1.7. Порядок обеспечения защиты информации определяется в соответствии с утверждёнными внутренними документами Оператора.

9.1.8. Оператор устанавливает требования к аппаратным и техническим средствам Участников и Организаторов, необходимых для работы на ЭТП.

9.1.9. Оператор проводит регламентные работы по техническому обслуживанию и внесению изменений в ЭТП для обеспечения качества оказываемых услуг (далее – регламентные работы) каждое воскресенье в период с 00:30 до 02:30 часов по московскому времени. Дата и время проведения регламентных работ может быть изменена Оператором самостоятельно, но с обязательным уведомлением Организаторов и Участников путем размещения информации на ЭТП в разделе «Новости» не менее чем за три дня до даты и времени начала проведения регламентных работ с указанием даты и времени их начала и окончания. Общая длительность регламентных работ не должна превышать 72 часов в месяц. Информирование Организаторов и Участников о дате и времени проведения регламентных работ осуществляется Оператором с целью обеспечения надлежащих условий Организатору и Участнику при работе на ЭТП, эффективного планирования Организаторами сроков проведения Процедур и исключения ситуаций, при которых дата завершения Процедуры или время проведения этапа «торги» аукционов приходится на периоды регламентных работ.

9.1.10. В период регламентных работ возможность работы Организатора/Участника в Личном кабинете на ЭТП не предоставляется, проведение всех аукционов, по которым проводится этап «торги», приостанавливается. После завершения регламентных работ на ЭТП Оператор уведомляет Организаторов для принятия ими решения об изменении сроков проведения аукциона.

9.1.11. В случае возобновления (изменении сроков проведения) аукциона Оператор уведомляет всех Участников аукциона о времени проведения (продления, возобновления) таких аукционов путем направления уведомлений в Личный кабинет Участников таких аукционов.

9.1.12. В период проведения регламентных работ может быть ограничен доступ к информации, опубликованной в Открытой части ЭТП.

9.2. Чрезвычайные ситуации

9.2.1. Чрезвычайной может быть признана ситуация, если она явилось следствием непреодолимой силы, то есть чрезвычайных и непредотвратимых при данных условиях обстоятельств (стихийных бедствий, актов террора, диверсии и саботажа, забастовок, смены политического режима и других политических осложнений, изменения законодательства, решений законодательных и/или исполнительных органов власти, военных действий, массовых беспорядков и других обстоятельств, находящихся вне разумного контроля Оператора и если эти обстоятельства непосредственно повлияли на исполнение Оператором своих обязательств; а также обстоятельств, вызванных техникоорганизационными причинами, к которым в том числе относятся технические сбои, возникшие вследствие неисправностей и отказов оборудования, сбои и ошибки программного обеспечения, сбои, неисправности и отказы систем связи, энергоснабжения, кондиционирования и других систем жизнеобеспечения.

9.2.2. Все решения, связанные с признанием ситуации чрезвычайной, в том числе затрагивающими проведение Закупочных процедур, принимаются уполномоченным органом Оператора и доводятся до сведения Участников/Организаторов средствами ЭТП или иным доступным способом. Решения Оператора по урегулированию чрезвычайной ситуации являются обязательными для исполнения Участниками/Организаторами.

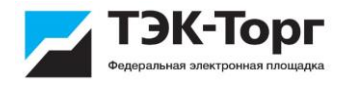

9.2.3. В случае если в ходе Закупочных процедур у Пользователей прекратился доступ к ЭТП, все документы Организаторов и Участников, поданные на ЭТП до прекращения доступа, сохраняются.

9.2.4. При наступлении чрезвычайных ситуаций на ЭТП проводятся восстановительные работы.

9.2.5. При возникновении чрезвычайных ситуаций на ЭТП Оператор самостоятельно определяет время, дату начала и окончания работ по устранению чрезвычайной ситуации, но с обязательным уведомлением Организаторов, Заказчиков и Участников путем размещения на сайте Оператора соответствующей информации, при условии работоспособности ЭТП. При соблюдении указанных условий на период проведения регламентных и восстановительных работ Оператор имеет право отказать Участнику/ Организатору в услугах, установленных настоящим Регламентом.

## **РАЗДЕЛ 10. ОТВЕТСТВЕННОСТЬ И РАЗРЕШЕНИЕ СПОРОВ**

10.1. За нарушение правил совершения операций на ЭТП Участник/Организатор несет ответственность, предусмотренную настоящим Регламентом и законодательством Российской Федерации.

10.2. За нарушение Организатором/Участником требований законов и иных нормативных правовых актов Российской Федерации, настоящего Регламента, иных Внутренних документов Оператора, а также руководства Пользователей при работе на ЭТП, неисполнение (ненадлежащее исполнение) своих обязательств, возникших в результате работы на ЭТП, в том числе при проведении Закупочных процедур, Оператор может приостановить Доступ на ЭТП к Закупочным процедурам или исключить из числа Организаторов/Участников. Доступ на ЭТП к Закупочным процедурам приостанавливается путем блокирования соответствующей учетной записи, о чем Оператор информирует Организатора/Участника путем направления уведомления на адрес электронной почты Администратора Организатора/Участника. В случае принятия Оператором решения об исключении из числа Организаторов/Участников, Оператор направляет уведомление о расторжении договора о работе на электронной площадке АО «ТЭК-Торг» в Секции «Закупочные процедуры ПАО «НК «Роснефть» за 10 календарных дней до даты расторжения договора.

10.3. Оператор вправе раскрыть информацию о фактах неисполнения Участником/Организатором своих обязательств на сайте Оператора.

10.4. Оператор не несет ответственности за какой-либо ущерб, потери и прочие убытки, которые понес Участник/Организатор по причине несоблюдения им требований настоящего Регламента, а также в следующих случаях:

10.4.1. Отсутствие у Пользователей компьютерной техники с необходимым набором программно-технических возможностей, удовлетворяющих требованиям для работы на ЭТП.

10.4.2. Наличие программно-технических ограничений и настроек, которые содержались в компьютерной технике Участника/Организатора, что не позволило Пользователям Участника/Организатор полноценно работать на ЭТП.

10.4.3. Невозможность работы по причине заражения компьютерной техники Участника/Организатора вирусами (в этом случае ЭТП блокирует загрузку файлов на ЭТП из компьютеров, зараженных компьютерными вирусами).

10.4.4. Недостатки в работе сетевых систем и ограничения, а также сбои в работе программно-аппаратного комплекса Участника/Организатора, которые привели к не регламентированным и непредвиденным временным отключениям от сети Интернет и не позволили полноценно осуществлять функции Участника/Организатора.

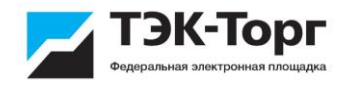

10.5. Оператор не несет ответственности за убытки, которые понес Участник/Организатор по причине ненадлежащего изучения информации, касающейся работы ЭТП, как то:

10.5.1. Незнание Пользователями положений настоящего Регламента, пренебрежение и ненадлежащее выполнение всех требований, указанных в настоящем Регламенте, что привело к принятию на себя дополнительных, излишних, повышенных и незапланированных обязательств и негативно сказалось на коммерческой активности и деловой репутации Участника/Организатора.

10.5.2. Действия, совершенные на ЭТП третьими лицами из-за их некомпетентности и незнания ими настоящего Регламента и действующего законодательства РФ, которые привели к принятию Пользователями на себя дополнительных, излишних, повышенных и незапланированных обязательств перед другими Пользователями ЭТП.

10.6. Организатор несет ответственность за достоверность данных и информации, размещаемой им на ЭТП в любой ее части. В случае если Организатором были осуществлены действия по Процедурам не в установленные сроки, предусмотренные документацией и/или законодательством, он несет ответственность в соответствии с законодательством Российской Федерации.

10.7. Все споры, возникшие между Оператором и Участником/Организатором, разрешаются путём переговоров, а в случае отсутствия взаимоприемлемого решения подлежат рассмотрению в Арбитражном суде г. Москвы или в суде общей юрисдикции в соответствии с действующим законодательством РФ.

## **РАЗДЕЛ 11. ПРЕВАЛИРОВАНИЕ ВЕРСИЙ**

11.1. В случае если настоящий Регламент переведен на другие языки, то при наличии разночтений в текстах Регламента, превалируют положения настоящего Регламента на русском языке.